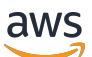

Memulai dengan Terraform: Panduan untuk dan para ahli AWS CDK AWS **CloudFormation** 

# AWS Panduan Preskriptif

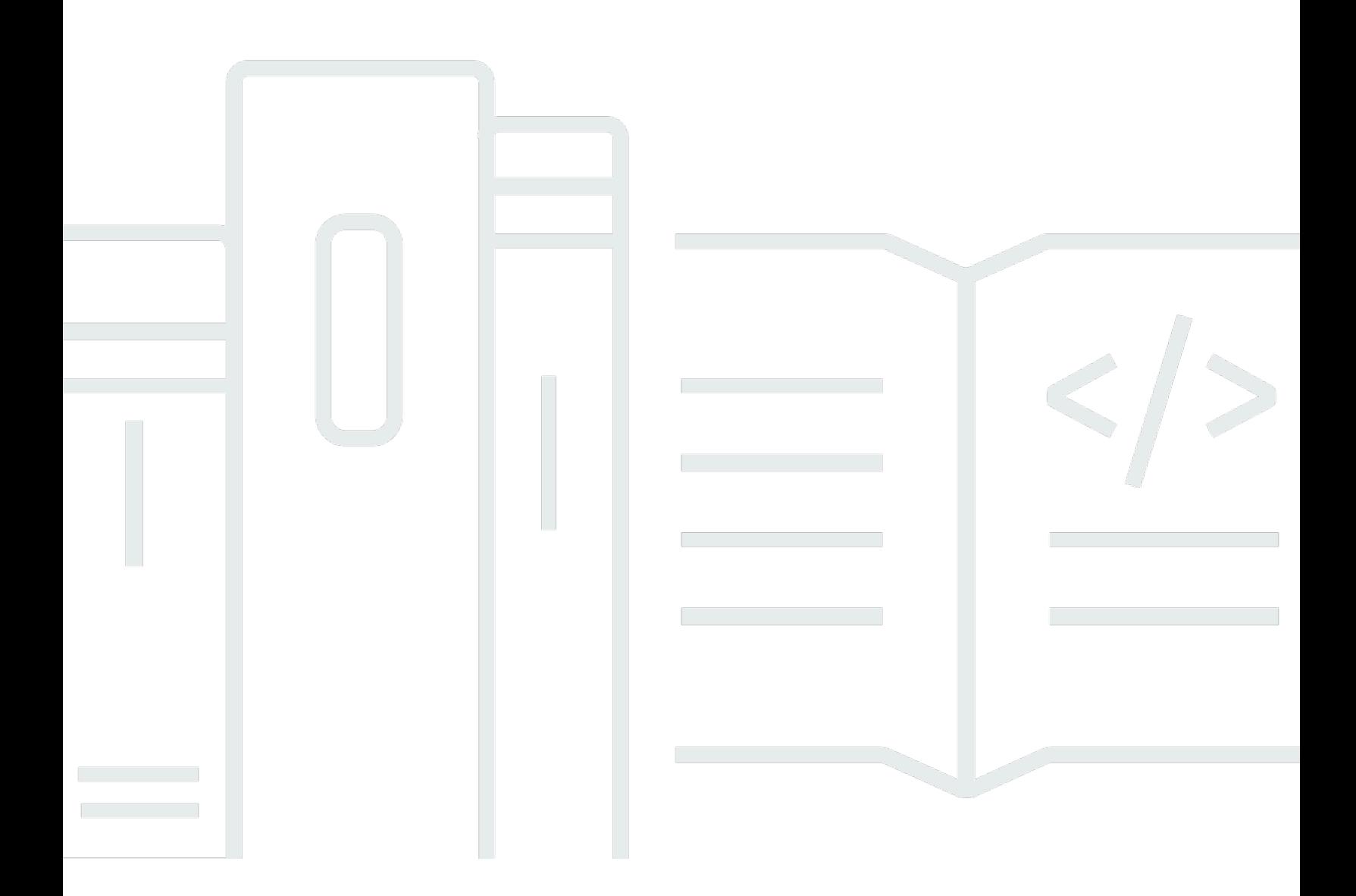

Copyright © 2024 Amazon Web Services, Inc. and/or its affiliates. All rights reserved.

#### AWS Panduan Preskriptif: Memulai dengan Terraform: Panduan untuk dan para ahli AWS CDK AWS CloudFormation

Copyright © 2024 Amazon Web Services, Inc. and/or its affiliates. All rights reserved.

Merek dagang dan tampilan dagang Amazon tidak boleh digunakan sehubungan dengan produk atau layanan apa pun yang bukan milik Amazon, dengan cara apa pun yang dapat menyebabkan kebingungan di antara pelanggan, atau dengan cara apa pun yang menghina atau mendiskreditkan Amazon. Semua merek dagang lain yang tidak dimiliki oleh Amazon merupakan kekayaan masingmasing pemiliknya, yang mungkin atau mungkin tidak berafiliasi, terkait dengan, atau disponsori oleh Amazon.

### **Table of Contents**

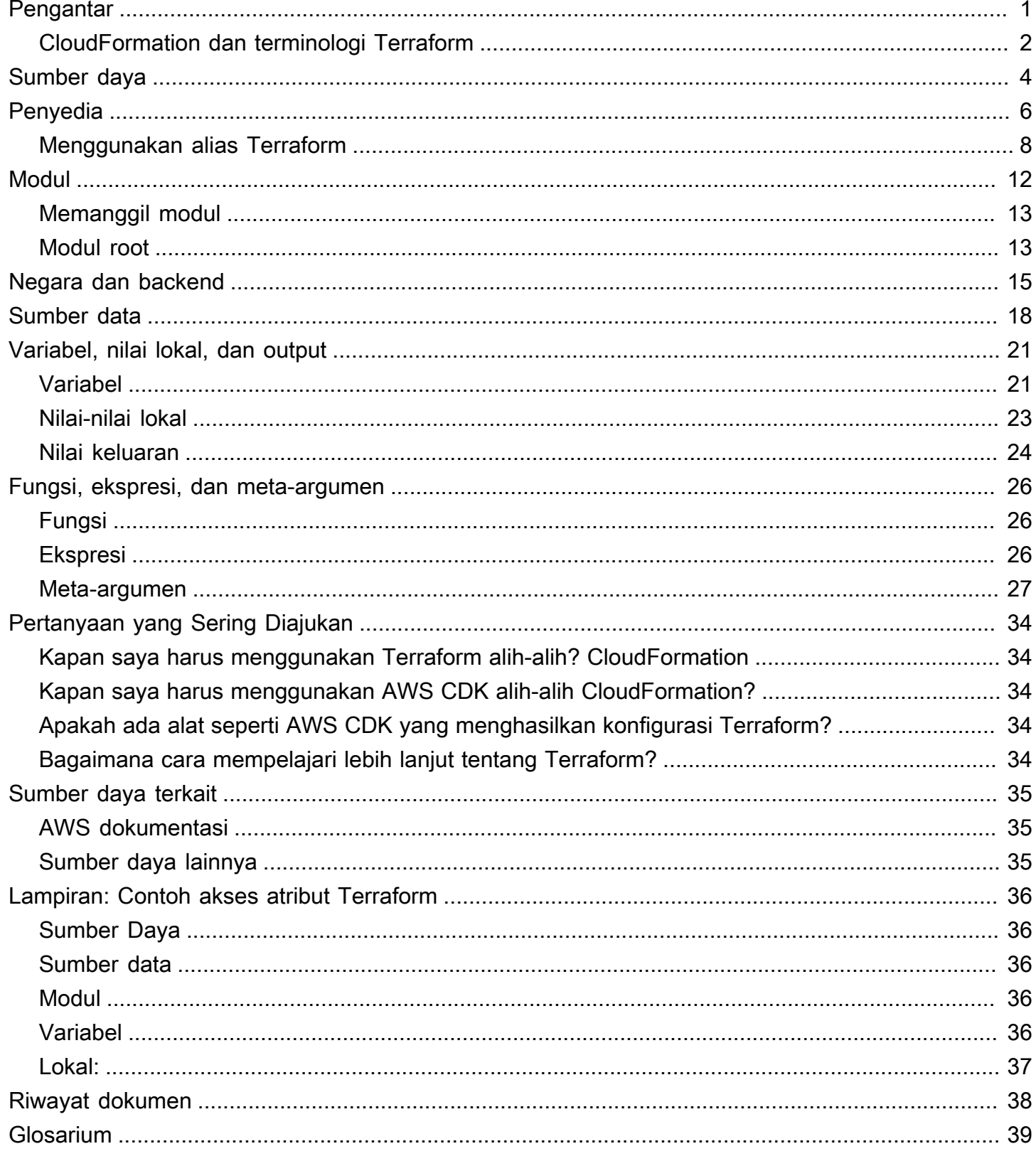

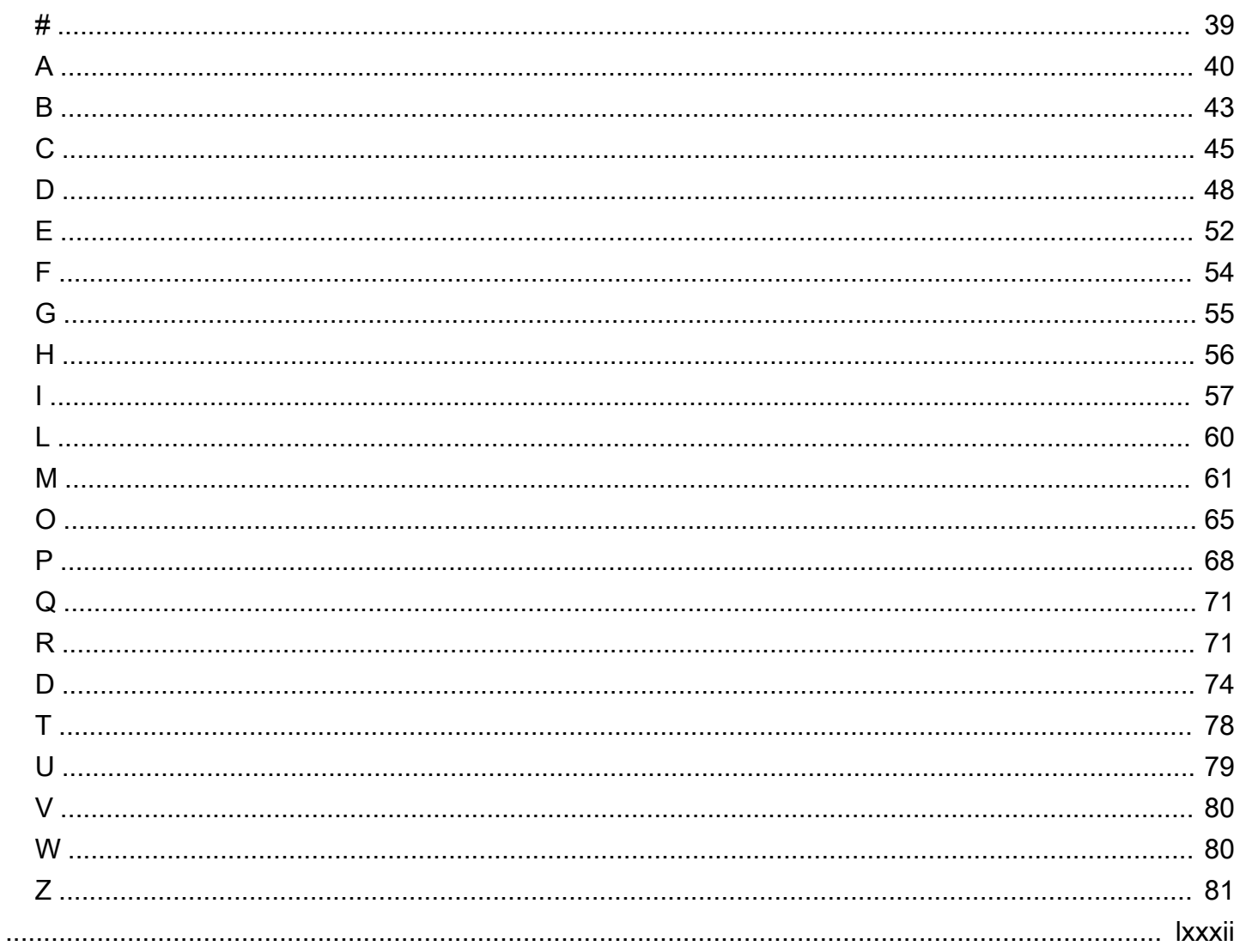

# <span id="page-4-0"></span>Memulai dengan Terraform: Panduan untuk ahli AWS CDK dan AWS CloudFormation

Steven Guggenheimer, Amazon Web Services ()AWS

#### Maret 2024 ([sejarah dokumen](#page-41-0))

Jika pengalaman Anda dengan penyediaan sumber daya cloud secara eksklusif berada dalam ranah AWS, Anda mungkin memiliki pengalaman terbatas dengan alat infrastruktur sebagai kode (IAc) di luar dan. [AWS Cloud Development Kit \(AWS CDK\)](https://docs.aws.amazon.com/cdk/v2/guide/home.html)[AWS CloudFormation](https://docs.aws.amazon.com/AWSCloudFormation/latest/UserGuide/Welcome.html) Bahkan, alat serupa, seperti Hashicorp Terraform, mungkin sama sekali tidak Anda kenal. Namun, semakin dalam Anda memasuki perjalanan cloud Anda, semakin tak terhindarkan Anda akan menemukan Terraform. Ini akan jelas menguntungkan Anda untuk terbiasa dengan konsep intinya.

Sementara Terraform, yang AWS CDK, dan CloudFormation mencapai tujuan yang sama dan berbagi banyak konsep inti, ada beberapa perbedaan. Anda mungkin tidak siap untuk perbedaan ini jika Anda mendekati Terraform untuk pertama kalinya. Bagaimanapun, AWS CDK dan CloudFormation tumpukan semuanya didasarkan di dalam Akun AWS, jadi dengan cara itu, mereka memiliki hubungan langsung dengan sebagian besar sumber daya yang mereka pertahankan. Terraform tidak berbasis dalam lingkungan penyedia cloud tunggal mana pun. Ini memberikan fleksibilitas untuk mendukung berbagai penyedia yang berbeda, tetapi harus mempertahankan sumber daya dari jumlah ke lokasi terpencil.

Panduan ini membantu mengungkap konsep inti di balik Terraform untuk membantu Anda menangani tantangan IAc apa pun yang menghampiri Anda. Ini berfokus pada bagaimana Terraform menggunakan konsep, seperti penyedia, modul, dan file negara, untuk menyediakan sumber daya. Ini juga kontras konsep Terraform dengan bagaimana AWS CDK dan CloudFormation melakukan operasi serupa.

#### **a** Note

AWS CDK Ini membantu pengembang menyebarkan CloudFormation tumpukan dengan menggunakan bahasa pengkodean terprogram. Setelah Anda menjalankancdk synth, kode Anda diubah menjadi CloudFormation template. Sejak saat itu, prosesnya identik antara AWS CDK dan CloudFormation. Demi singkatnya, panduan ini biasanya mengacu pada proses AWS IAc dalam CloudFormation istilah, tetapi perbandingannya sama tepat untuk. AWS CDK

#### <span id="page-5-0"></span>CloudFormation dan terminologi Terraform

Ketika membandingkan Terraform dengan AWS CDK dan CloudFormation, merekonsiliasi konsep inti IAc bisa jadi sulit karena terminologi yang tidak konsisten yang digunakan untuk menggambarkannya. Berikut ini adalah istilah-istilah ini dan bagaimana panduan ini akan merujuknya:

- Stack Tumpukan adalah IAc yang digunakan ke dalam pipa CI/CD dan dapat dilacak sebagai satu unit.Meskipun istilah ini umum di CloudFormation, Terraform tidak benar-benar menggunakan istilah ini. Tumpukan Terraform adalah modul root yang diterapkan dengan semua modul turunannya. Namun, untuk menghindari kebingungan dengan istilah modul, panduan ini menggunakan istilah stack untuk menggambarkan penerapan tunggal untuk kedua alat.
- Status Status adalah semua sumber daya yang saat ini dilacak dan konfigurasinya saat ini dalam tumpukan penyebaran IAC. Seperti yang dijelaskan di [Memahami status dan backend](#page-18-0)  [Terraform](#page-18-0) bagian, Terraform menggunakan istilah status lebih dari. CloudFormation Ini karena mempertahankan status lebih terlihat di Terraform, tetapi melacak dan memperbarui status sama pentingnya. CloudFormation
- File IAC File IAC adalah file tunggal yang berisi infrastruktur sebagai bahasa kode (IAc). CloudFormation mengacu pada satu CloudFormation file sebagai template. Namun [template](https://developer.hashicorp.com/terraform/language/expressions/strings#string-templates) dan [file template](https://developer.hashicorp.com/terraform/language/functions/templatefile) di Terraform adalah sesuatu yang sama sekali berbeda. Setara dengan CloudFormation template di Terraform disebut file konfigurasi. Untuk meminimalkan kebingungan dalam panduan ini, file istilah atau file IAC digunakan untuk merujuk ke CloudFormation templat dan file konfigurasi Terraform.

Tabel berikut membandingkan terminologi yang digunakan untuk CloudFormation dan Terraform. Maksud dari tabel ini adalah untuk menunjukkan kesamaan. Ini bukan one-to-one perbandingan. Setiap konsep berbeda setidaknya sedikit antara CloudFormation dan Terraform. Konsep dijelaskan secara mendalam di bagian yang relevan dari panduan ini.

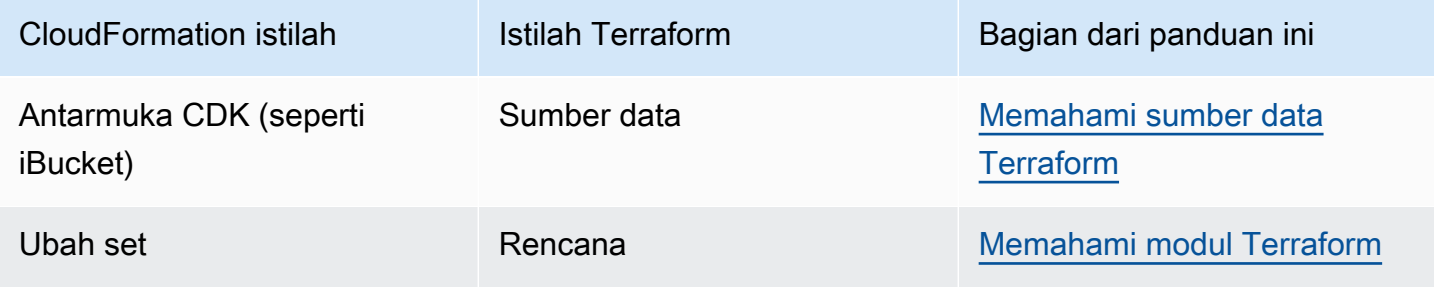

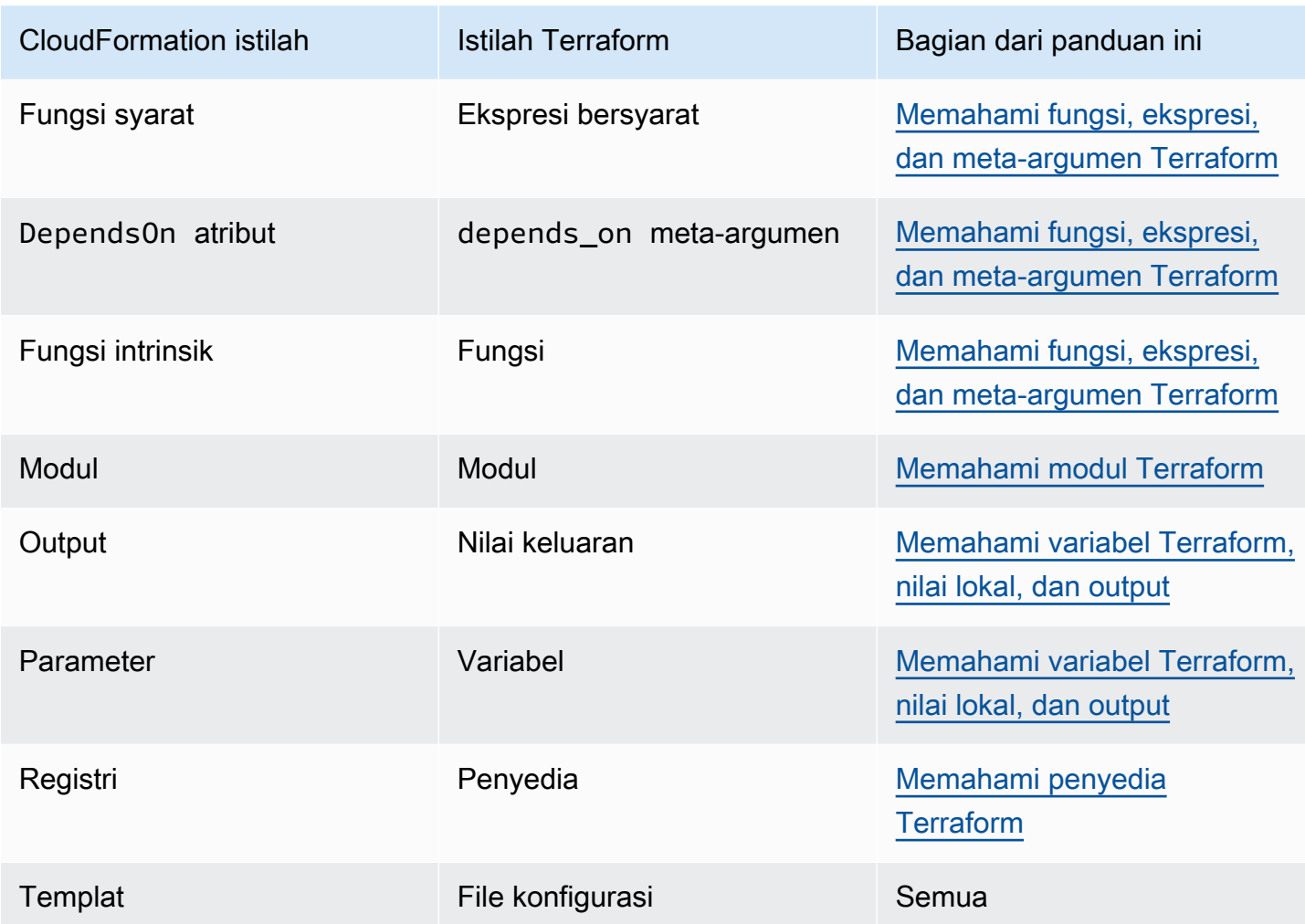

# <span id="page-7-0"></span>Memahami sumber daya Terraform

Alasan utama keberadaan keduanya AWS CloudFormation dan Terraform adalah pembuatan dan pemeliharaan sumber daya cloud. Tapi apa sebenarnya sumber daya cloud itu? Dan apakah CloudFormation sumber daya dan sumber daya Terraform adalah hal yang sama? Jawabannya adalah... ya dan tidak. Untuk mengilustrasikan hal ini, panduan ini memberikan contoh penggunaan CloudFormation dan kemudian Terraform untuk membuat bucket Amazon Simple Storage Service (Amazon S3).

Contoh CloudFormation kode berikut membuat contoh bucket Amazon S3.

```
{ 
    "myS3Bucket": { 
        "Type": "AWS::S3::Bucket", 
        "Properties": { 
            "BucketName": "my-s3-bucket", 
            "BucketEncryption": { 
                "ServerSideEncryptionConfiguration": [ 
\{ "ServerSideEncryptionByDefault": { 
                            "SSEAlgorithm": "AES256" 
 } 
1 1 1 1 1 1 1
 ] 
            }, 
            "PublicAccessBlockConfiguration": { 
                "BlockPublicAcls": true, 
                "BlockPublicPolicy": true, 
                "IgnorePublicAcls": true, 
                "RestrictPublicBuckets": true 
            }, 
            "VersioningConfiguration": { 
                "Status": "Enabled" 
 } 
        } 
    }
}
```
Contoh kode Terraform berikut membuat bucket Amazon S3 yang identik.

```
resource "aws_s3_bucket" "myS3Bucket" {
```

```
 bucket = "my-s3-bucket"
}
resource "aws_s3_bucket_server_side_encryption_configuration" "bucketencryption" { 
   bucket = aws_s3_bucket.myS3Bucket.id 
   rule { 
     apply_server_side_encryption_by_default { 
       sse_algorithm = "AES256" 
     } 
   }
}
resource "aws_s3_bucket_public_access_block" "publicaccess" { 
  bucket = aws_s3_bucket.myS3Bucket.id
  block_public_acls = true
   block_public_policy = true 
   ignore_public_acls = true 
   restrict_public_buckets = true
}
resource "aws_s3_bucket_versioning" "versioning" { 
   bucket = aws_s3_bucket.myS3Bucket.id 
   versioning_configuration { 
     status = "Enabled" 
   }
}
```
Untuk Terraform, penyedia mendefinisikan sumber daya, lalu pengembang mendeklarasikan dan mengonfigurasi sumber daya tersebut. Penyedia adalah konsep yang dibahas panduan ini di bagian selanjutnya. Contoh Terraform membuat sumber daya yang sepenuhnya terpisah untuk beberapa pengaturan bucket S3. Membuat sumber daya terpisah untuk pengaturan belum tentu tipikal cara AWS Penyedia Terraform memperlakukan AWS sumber daya. Namun, contoh ini menunjukkan perbedaan penting. Sementara CloudFormation sumber daya ditentukan secara ketat oleh [spesifikasi](https://docs.aws.amazon.com/AWSCloudFormation/latest/UserGuide/cfn-resource-specification.html)  [CloudFormation sumber daya](https://docs.aws.amazon.com/AWSCloudFormation/latest/UserGuide/cfn-resource-specification.html), Terraform tidak memiliki persyaratan seperti itu. Di Terraform, konsep sumber daya sedikit lebih samar-samar.

Meskipun alat mungkin berbeda mengenai pagar pembatas yang tepat yang menentukan apa itu sumber daya tunggal, secara umum, sumber daya cloud adalah entitas tertentu yang ada di cloud dan yang dapat dibuat, diperbarui, atau dihapus. Jadi terlepas dari berapa banyak sumber daya yang terlibat, dua contoh sebelumnya keduanya membuat hal yang sama persis dengan pengaturan yang sama persis dalam file Akun AWS.

#### <span id="page-9-0"></span>Memahami penyedia Terraform

Di Terraform, penyedia adalah plugin yang berinteraksi dengan penyedia cloud, alat pihak ketiga, dan API lainnya. Untuk menggunakan Terraform dengan AWS, Anda menggunakan [AWS Penyedia,](https://registry.terraform.io/providers/hashicorp/aws/latest/docs) yang berinteraksi dengan sumber daya. AWS

Jika Anda belum pernah menggunakan [AWS CloudFormation registri](https://docs.aws.amazon.com/AWSCloudFormation/latest/UserGuide/registry.html) untuk memasukkan ekstensi pihak ketiga ke dalam tumpukan penerapan Anda, maka [penyedia](https://developer.hashicorp.com/terraform/language/providers) Terraform mungkin perlu membiasakan diri. Karena CloudFormation asli AWS, penyedia AWS sumber daya sudah ada secara default. Terraform, di sisi lain, tidak memiliki penyedia default tunggal, jadi tidak ada yang dapat diasumsikan tentang asal-usul sumber daya tertentu. Ini berarti bahwa hal pertama yang perlu dideklarasikan dalam file konfigurasi Terraform adalah persis ke mana sumber daya pergi dan bagaimana mereka akan sampai di sana.

Perbedaan ini menambahkan lapisan kompleksitas ekstra ke Terraform yang tidak ada dengannya. CloudFormation Namun, kompleksitas itu memberikan peningkatan fleksibilitas. Anda dapat mendeklarasikan beberapa penyedia dalam satu modul Terraform, dan kemudian sumber daya dasar yang dibuat dapat berinteraksi satu sama lain sebagai bagian dari lapisan penerapan yang sama.

Ini bisa berguna dalam berbagai cara. Penyedia tidak harus untuk penyedia cloud terpisah. Penyedia dapat mewakili sumber apa pun untuk sumber daya cloud. Misalnya, ambil Amazon Elastic Kubernetes Service (Amazon EKS). Saat Anda menyediakan klaster Amazon EKS, Anda mungkin ingin menggunakan bagan Helm untuk mengelola ekstensi pihak ketiga dan menggunakan Kubernetes sendiri untuk mengelola sumber daya pod. Karena AWS, [Helm,](https://registry.terraform.io/providers/hashicorp/helm/latest/docs) dan [Kubernetes](https://registry.terraform.io/providers/hashicorp/kubernetes/latest/docs) semuanya memiliki penyedia Terraform sendiri, Anda dapat menyediakan dan mengintegrasikan semua sumber daya ini secara bersamaan dan kemudian meneruskan nilai di antara mereka.

Dalam contoh kode berikut untuk Terraform, AWS Provider membuat cluster Amazon EKS, dan kemudian informasi konfigurasi Kubernetes yang dihasilkan diteruskan ke penyedia Helm dan Kubernetes.

```
terraform { 
   required_providers { 
    aws = \{ source = "hashicorp/aws" 
       version = ">= 4.33.0" 
     } 
    helm = {
```

```
 source = "hashicorp/helm" 
       version = "2.12.1" 
     } 
     kubernetes = { 
       source = "hashicorp/kubernetes" 
       version = "2.26.0" 
     } 
   } 
   required_version = ">= 1.2.0"
}
provider "aws" { 
   region = "us-west-2"
}
resource "aws_eks_cluster" "example_0" { 
  name = "example_0"
   role_arn = aws_iam_role.cluster_role.arn 
   vpc_config { 
     endpoint_private_access = true 
     endpoint_public_access = true 
     subnet_ids = var.subnet_ids 
   }
}
locals { 
  host = aws_eks_cluster.example_0.endpoint
   certificate = base64decode(aws_eks_cluster.example_0.certificate_authority.data)
}
provider "helm" { 
   kubernetes { 
    host = local.host
     cluster_ca_certificate = local.certificate 
     # exec allows for an authentication command to be run to obtain user 
     # credentials rather than having them stored directly in the file 
     exec { 
       api_version = "client.authentication.k8s.io/v1beta1" 
       args = ["eks", "get-token", "--cluster-name", 
  aws_eks_cluster.example_0.name] 
      command = <math>="right" = "aws" }
```

```
 }
}
provider "kubernetes" { 
  host = local.host
   cluster_ca_certificate = local.certificate 
   exec { 
     api_version = "client.authentication.k8s.io/v1beta1" 
     args = ["eks", "get-token", "--cluster-name", 
  aws_eks_cluster.example_0.name] 
    command = <math>="right" style="color: red;">= "aws" }
}
```
Ada trade-off mengenai penyedia ketika datang ke dua alat IAc. Terraform sepenuhnya bergantung pada paket penyedia yang terletak di luar, yang merupakan mesin yang mendorong penerapannya. CloudFormation secara internal mendukung semua AWS proses utama. Dengan CloudFormation, Anda perlu khawatir tentang penyedia pihak ketiga hanya jika Anda ingin memasukkan ekstensi pihak ketiga. Ada pro dan kontra untuk setiap pendekatan. Mana yang tepat untuk Anda berada di luar cakupan panduan ini, tetapi penting untuk mengingat perbedaannya saat mengevaluasi kedua alat.

#### <span id="page-11-0"></span>Menggunakan alias Terraform

Di Terraform, Anda dapat meneruskan konfigurasi khusus ke setiap penyedia. Jadi bagaimana jika Anda ingin menggunakan beberapa konfigurasi penyedia dalam modul yang sama? Dalam hal ini Anda harus menggunakan [alias](https://developer.hashicorp.com/terraform/language/providers/configuration#alias-multiple-provider-configurations). Alias membantu Anda memilih penyedia mana yang akan digunakan pada tingkat per sumber daya atau per modul. Bila Anda memiliki lebih dari satu instance dari penyedia yang sama, Anda menggunakan alias untuk menentukan instance non-default. Misalnya, instance penyedia default Anda mungkin spesifik Wilayah AWS, tetapi Anda menggunakan alias untuk menentukan wilayah alternatif.

Contoh Terraform berikut menunjukkan cara menggunakan alias untuk menyediakan bucket di berbeda. Wilayah AWS Wilayah default untuk penyedia adalahus-west-2, tetapi Anda dapat menggunakan alias timur untuk menyediakan sumber daya dius-east-2.

```
provider "aws" { 
   region = "us-west-2"
}
```

```
provider "aws" { 
   alias = "east" 
   region = "us-east-2"
}
resource "aws_s3_bucket" "myWestS3Bucket" { 
   bucket = "my-west-s3-bucket"
}
resource "aws_s3_bucket" "myEastS3Bucket" { 
   provider = aws.east 
   bucket = "my-east-s3-bucket"
}
```
Bila Anda menggunakan alias bersama dengan provider meta-argumen, seperti yang ditunjukkan pada contoh sebelumnya, Anda dapat menentukan konfigurasi penyedia yang berbeda untuk sumber daya tertentu. Penyediaan sumber daya dalam beberapa Wilayah AWS dalam satu tumpukan hanyalah permulaan. Penyedia aliasing sangat nyaman dalam banyak hal.

Misalnya, sangat umum untuk menyediakan beberapa cluster Kubernetes sekaligus. Alias dapat membantu Anda mengonfigurasi penyedia Helm dan Kubernetes tambahan sehingga Anda dapat menggunakan alat pihak ketiga ini secara berbeda untuk berbagai sumber daya Amazon EKS. Contoh kode Terraform berikut menggambarkan cara menggunakan alias untuk melakukan tugas ini.

```
resource "aws_eks_cluster" "example_0" { 
 name = "example_0"
  role_arn = aws_iam_role.cluster_role.arn 
  vpc_config { 
     endpoint_private_access = true 
     endpoint_public_access = true 
     subnet_ids = var.subnet_ids[0] 
  }
}
resource "aws_eks_cluster" "example_1" { 
  name = "example_1"
  role_arn = aws_iam_role.cluster_role.arn 
  vpc_config { 
     endpoint_private_access = true 
    endpoint_public_access = true 
     subnet_ids = var.subnet_ids[1] 
  }
```

```
}
locals { 
  host = aws_eks_cluster.example_0.endpoint
   certificate = base64decode(aws_eks_cluster.example_0.certificate_authority.data) 
   host1 = aws_eks_cluster.example_1.endpoint 
   certificate1 = base64decode(aws_eks_cluster.example_1.certificate_authority.data)
}
provider "helm" { 
   kubernetes { 
    host = local.host
     cluster_ca_certificate = local.certificate 
     exec { 
       api_version = "client.authentication.k8s.io/v1beta1" 
       args = ["eks", "get-token", "--cluster-name", 
  aws_eks_cluster.example_0.name] 
      command = <math>="right" = "aws" } 
   }
}
provider "helm" { 
   alias = "helm1" 
   kubernetes { 
    host = local.host1
     cluster_ca_certificate = local.certificate1 
     exec { 
       api_version = "client.authentication.k8s.io/v1beta1" 
       args = ["eks", "get-token", "--cluster-name", 
  aws_eks_cluster.example_1.name] 
      command = <math>="right" style="color: red;">= "aws" } 
   }
}
provider "kubernetes" { 
  host = local.host
   cluster_ca_certificate = local.certificate 
   exec { 
     api_version = "client.authentication.k8s.io/v1beta1" 
     args = ["eks", "get-token", "--cluster-name", 
  aws_eks_cluster.example_0.name]
```

```
 command = "aws" 
  }
}
provider "kubernetes" { 
 alias = "kubernetes1"
 host = local.host1
  cluster_ca_certificate = local.certificate1 
  exec { 
    api_version = "client.authentication.k8s.io/v1beta1" 
    args = ["eks", "get-token", "--cluster-name", 
 aws_eks_cluster.example_1.name] 
    command = "aws" 
  }
}
```
# <span id="page-15-0"></span>Memahami modul Terraform

Dalam bidang infrastruktur sebagai kode (IAc), modul adalah blok kode mandiri yang diisolasi dan dikemas bersama untuk digunakan kembali. Konsep modul adalah aspek yang tak terhindarkan dari pengembangan Terraform. Untuk informasi selengkapnya, lihat [Modul](https://developer.hashicorp.com/terraform/language/modules) dalam dokumentasi Terraform. AWS CloudFormation juga mendukung modul. Untuk informasi selengkapnya, lihat [Memperkenalkan](https://aws.amazon.com/blogs/mt/introducing-aws-cloudformation-modules/) [AWS CloudFormation modul](https://aws.amazon.com/blogs/mt/introducing-aws-cloudformation-modules/) di Blog Operasi dan Migrasi AWS Cloud.

Perbedaan utama antara modul di Terraform dan CloudFormation modul CloudFormation diimpor dengan menggunakan tipe sumber daya khusus ()AWS:: CloudFormation:: ModuleVersion. Di Terraform, setiap konfigurasi memiliki setidaknya satu modul, yang dikenal sebagai modul [root.](https://developer.hashicorp.com/terraform/language/modules#the-root-module) Sumber daya Terraform yang ada di file.tf utama atau file dalam file konfigurasi Terraform dianggap ada di modul root. Modul root kemudian dapat memanggil modul lain untuk dimasukkan dalam tumpukan. [Contoh berikut menunjukkan modul root yang menyediakan cluster Amazon Elastic](https://registry.terraform.io/modules/terraform-aws-modules/eks/aws/latest)  [Kubernetes Service \(Amazon EKS\) dengan menggunakan modul eks open source.](https://registry.terraform.io/modules/terraform-aws-modules/eks/aws/latest)

```
terraform { 
   required_providers { 
    helm = { source = "hashicorp/helm" 
       version = "2.12.1" 
     } 
   } 
   required_version = ">= 1.2.0"
}
module "eks" { 
   source = "terraform-aws-modules/eks/aws" 
   version = "20.2.1" 
   vpc_id = var.vpc_id
}
provider "helm" { 
   kubernetes { 
    host = module.eks.cluster_endpoint
     cluster_ca_certificate = 
  base64decode(module.eks.cluster_certificate_authority_data) 
   }
}
```
Anda mungkin telah memperhatikan bahwa file konfigurasi di atas tidak menyertakan AWS Penyedia. Itu karena modul mandiri dan dapat mencakup penyedia mereka sendiri. Karena penyedia Terraform bersifat global, penyedia dari modul anak dapat digunakan dalam modul root. Ini tidak benar tentang semua nilai modul. Nilai internal lain dalam modul dicakup secara default ke modul itu saja dan perlu dideklarasikan sebagai output agar dapat diakses di modul root. Anda dapat memanfaatkan modul open source untuk menyederhanakan pembuatan sumber daya dalam tumpukan Anda. Misalnya, modul eks melakukan lebih dari sekedar menyediakan kluster EKS — modul ini menyediakan lingkungan Kubernetes yang berfungsi penuh. Menggunakannya dapat menyelamatkan Anda dari menulis lusinan baris kode tambahan, asalkan konfigurasi modul eks sesuai dengan kebutuhan Anda.

#### <span id="page-16-0"></span>Memanggil modul

[Dua perintah CLI Terraform utama yang Anda jalankan selama penerapan Terraform adalah](https://developer.hashicorp.com/terraform/cli/commands/apply)  [terraform init dan terraform apply.](https://developer.hashicorp.com/terraform/cli/commands/apply) Salah satu langkah default yang dilakukan terraform init perintah adalah menemukan semua modul anak dan mengimpornya sebagai dependensi ke dalam direktori. .terraform/modules Selama pengembangan, setiap kali Anda menambahkan modul bersumber eksternal baru, Anda harus menginisialisasi ulang sebelum menggunakan perintah. apply Saat Anda mendengar referensi ke modul Terraform, itu mengacu pada paket di direktori ini. Sebenarnya, modul yang Anda deklarasikan dalam kode Anda adalah modul panggilan, jadi dalam praktiknya, kata kunci modul memanggil modul yang sebenarnya, yang disimpan sebagai dependensi.

Dengan cara ini, modul panggilan berfungsi sebagai perwakilan yang lebih ringkas dari modul lengkap yang akan diganti saat penerapan berlangsung. Anda dapat memanfaatkan ide ini dengan membuat modul Anda sendiri di dalam tumpukan Anda untuk menegakkan pemisahan logis sumber daya dengan menggunakan kriteria apa pun yang Anda inginkan. Ingatlah bahwa tujuan akhir dari melakukan ini adalah untuk mengurangi kompleksitas tumpukan Anda. Karena berbagi data antar modul mengharuskan Anda untuk mengeluarkan data itu dari dalam modul, terkadang terlalu mengandalkan modul dapat memperumit banyak hal.

#### <span id="page-16-1"></span>Modul root

Karena setiap konfigurasi Terraform memiliki setidaknya satu modul, ini dapat membantu untuk memeriksa properti modul dari modul yang paling sering Anda tangani: modul root. Setiap kali Anda mengerjakan proyek Terraform, modul root terdiri dari semua .tf (atau.tf.json) file di direktori tingkat atas Anda. Saat Anda menjalankan terraform apply direktori tingkat atas

itu, Terraform mencoba menjalankan setiap .tf file yang ditemukannya di sana. Setiap file di subdirektori diabaikan kecuali mereka dipanggil dalam salah satu file konfigurasi tingkat atas ini.

Ini memberikan beberapa fleksibilitas dalam cara Anda menyusun kode Anda. Ini juga merupakan alasan mengapa lebih akurat untuk merujuk pada penerapan Terraform Anda sebagai modul daripada sebagai file karena beberapa file dapat terlibat dalam satu proses. Ada [struktur modul](https://developer.hashicorp.com/terraform/language/modules/develop/structure)  [standar](https://developer.hashicorp.com/terraform/language/modules/develop/structure) yang direkomendasikan Terraform untuk praktik terbaik. Namun, jika Anda meletakkan .tf file apa pun di direktori tingkat atas Anda, itu akan berjalan bersama dengan file lainnya. Faktanya, semua .tf file tingkat atas dalam modul digunakan saat Anda menjalankannya. terraform apply Jadi file mana yang dijalankan Terraform lebih dulu? Jawaban atas pertanyaan itu sangat penting.

Ada serangkaian langkah yang dilakukan Terraform setelah inisialisasi dan sebelum penerapan tumpukan. Pertama, konfigurasi yang ada dianalisis, dan kemudian [grafik ketergantungan dibuat](https://developer.hashicorp.com/terraform/internals/graph). Grafik ketergantungan menentukan sumber daya apa yang diminta dan dalam urutan apa mereka harus ditangani. Sumber daya yang berisi properti yang direferensikan dalam sumber daya lain, misalnya, akan ditangani sebelum sumber daya dependennya. Demikian pula, sumber daya yang secara eksplisit menyatakan ketergantungan dengan menggunakan depends\_on parameter akan ditangani setelah sumber daya yang mereka tentukan. Jika memungkinkan, Terraform dapat menerapkan paralelisme dan menangani sumber daya yang tidak bergantung secara bersamaan. Anda dapat melihat grafik ketergantungan sebelum menerapkan dengan menggunakan perintah grafik [terraform](https://developer.hashicorp.com/terraform/cli/commands/graph).

Setelah grafik ketergantungan dibuat, Terraform menentukan apa yang perlu dilakukan selama penerapan. Ini membandingkan grafik ketergantungan dengan file status terbaru. Hasil dari proses ini disebut rencana, dan ini sangat mirip dengan [set CloudFormation perubahan](https://docs.aws.amazon.com/AWSCloudFormation/latest/UserGuide/using-cfn-updating-stacks-changesets-create.html). Anda dapat melihat paket saat ini dengan menggunakan perintah [terraform plan](https://developer.hashicorp.com/terraform/cli/commands/plan).

Sebagai praktik terbaik, disarankan untuk tetap sedekat mungkin dengan struktur modul standar. Dalam kasus di mana file konfigurasi Anda menjadi terlalu panjang untuk dikelola secara efisien dan pemisahan logis dapat menyederhanakan manajemen, Anda dapat menyebarkan kode Anda di beberapa file. Ingatlah bagaimana grafik ketergantungan dan proses rencana bekerja untuk membuat tumpukan Anda berjalan seefisien mungkin.

# <span id="page-18-0"></span>Memahami status dan backend Terraform

Salah satu konsep terpenting dalam infrastruktur sebagai kode (IAc) adalah konsep negara. Layanan IAc mempertahankan status, yang memungkinkan Anda mendeklarasikan sumber daya dalam file IAc tanpa membuatnya ulang setiap kali Anda menerapkan. File IAC mendokumentasikan status semua sumber daya pada akhir penerapan sehingga kemudian dapat membandingkan status itu dengan status target, seperti yang dinyatakan dalam penerapan berikutnya. Jadi, jika status saat ini berisi bucket Amazon Simple Storage Service (Amazon S3) my-s3-bucket bernama Simple Storage Service (Amazon S3) dan perubahan yang masuk juga berisi bucket yang sama, proses baru akan menerapkan perubahan apa pun yang ditemukan pada bucket yang ada daripada mencoba membuat bucket baru.

Tabel berikut memberikan contoh proses status IAc umum.

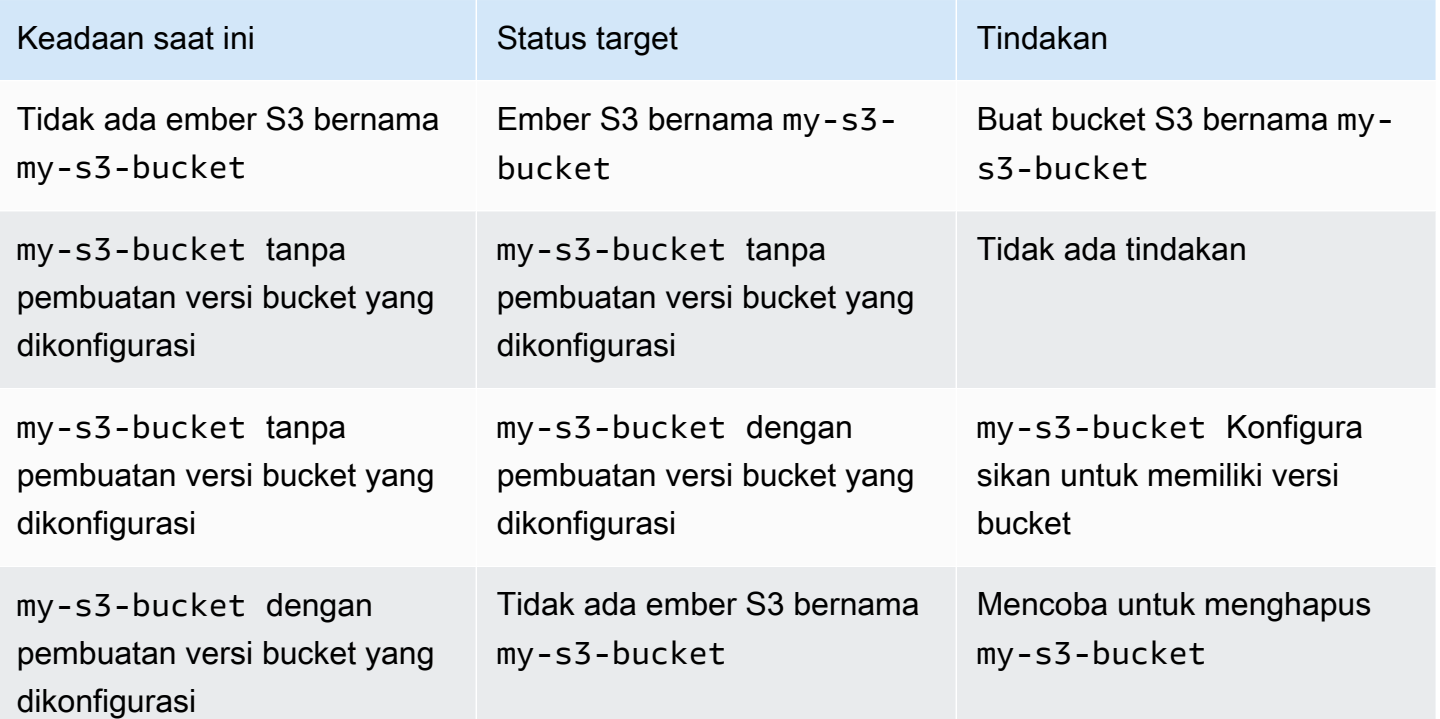

Untuk memahami berbagai cara di mana AWS CloudFormation dan status trek Terraform, penting untuk mengingat perbedaan dasar pertama antara kedua alat: CloudFormation di-host di dalam AWS Cloud, dan Terraform pada dasarnya jarak jauh. Fakta ini memungkinkan CloudFormation untuk mempertahankan keadaan secara internal. Anda dapat pergi ke CloudFormation konsol dan melihat

riwayat peristiwa dari tumpukan tertentu, tetapi CloudFormation layanan itu sendiri memberlakukan aturan status untuk Anda.

Tiga mode yang CloudFormation beroperasi di bawah untuk sumber daya tertentu adalahCreate,Update, danDelete. Mode saat ini ditentukan berdasarkan apa yang terjadi pada penerapan terakhir, dan tidak dapat dipengaruhi sebaliknya. Anda mungkin dapat memperbarui CloudFormation sumber daya secara manual untuk memengaruhi mode mana yang ditentukan, tetapi Anda tidak dapat meneruskan perintah CloudFormation yang mengatakan "Untuk sumber daya ini, operasikan dalam Create mode."

Karena Terraform tidak di-host di AWS Cloud, proses pemeliharaan status harus lebih dapat dikonfigurasi. Untuk alasan ini, status [Terraform dipertahankan dalam file status](https://developer.hashicorp.com/terraform/language/state) yang dibuat secara otomatis. Pengembang Terraform harus berurusan dengan status jauh lebih langsung daripada yang mereka lakukan. CloudFormation Yang penting untuk diingat adalah bahwa status pelacakan sama pentingnya untuk kedua alat.

Secara default, file status Terraform disimpan secara lokal di tingkat atas direktori utama yang menjalankan tumpukan Terraform Anda. Jika Anda menjalankan terraform apply perintah dari lingkungan pengembangan lokal Anda, Anda dapat melihat Terraform menghasilkan file terraform.tfstate yang digunakannya untuk mempertahankan status secara real time. Baik atau buruk, ini memberi Anda lebih banyak kendali atas negara bagian di Terraform daripada yang Anda miliki. CloudFormation Meskipun Anda tidak boleh memperbarui file status secara langsung, ada beberapa perintah CLI Terraform yang dapat Anda jalankan yang akan memperbarui status di antara penerapan. Misalnya, [terraform import](https://developer.hashicorp.com/terraform/cli/import) memungkinkan Anda menambahkan sumber daya yang dibuat di luar Terraform ke dalam tumpukan penerapan Anda. Sebaliknya, Anda dapat menghapus sumber daya dari status dengan menjalankan [terraform](https://developer.hashicorp.com/terraform/cli/commands/state/rm) state rm.

Fakta bahwa Terraform perlu menyimpan statusnya di suatu tempat mengarah ke konsep lain yang tidak berlaku untuk CloudFormation: backend. [Backend Terraform](https://developer.hashicorp.com/terraform/language/settings/backends/configuration) adalah tempat tumpukan Terraform menyimpan file statusnya setelah penerapan. Ini juga di mana ia mengharapkan untuk menemukan file status ketika penerapan baru dimulai. Saat Anda menjalankan tumpukan secara lokal, seperti dijelaskan di atas, Anda dapat menyimpan salinan status Terraform di direktori lokal tingkat atas. Ini dikenal sebagai backend lokal.

Saat mengembangkan untuk integrasi berkelanjutan dan lingkungan penerapan berkelanjutan (CI/ CD), file status lokal umumnya disertakan dalam file.gitignore untuk menjauhkannya dari kontrol versi. Maka tidak ada file status lokal yang ada di dalam pipeline. Agar berfungsi dengan baik, tahap pipeline itu perlu menemukan file status yang benar di suatu tempat.Inilah sebabnya mengapa file

konfigurasi Terraform sering berisi blok backend. Blok backend menunjukkan ke tumpukan Terraform bahwa ia perlu mencari di suatu tempat selain direktori tingkat atasnya sendiri untuk menemukan file status.

[Backend Terraform dapat ditemukan hampir di mana saja: b](https://developer.hashicorp.com/terraform/language/settings/backends/remote)[ucket](https://developer.hashicorp.com/terraform/language/settings/backends/s3) [Amazon S3, t](https://developer.hashicorp.com/terraform/language/settings/backends/remote)[itik akhir API](https://developer.hashicorp.com/terraform/language/settings/backends/http)[, atau](https://developer.hashicorp.com/terraform/language/settings/backends/remote)  [bahkan ruang kerja Terraform jarak jauh.](https://developer.hashicorp.com/terraform/language/settings/backends/remote) Berikut ini adalah contoh backend Terraform yang disimpan di bucket Amazon S3.

```
terraform { 
   backend "s3" { 
     bucket = "my-s3-bucket" 
     key = "state-file-folder" 
     region = "us-east-1" 
   }
}
```
Untuk menghindari penyimpanan informasi sensitif dalam file konfigurasi Terraform, backend juga mendukung konfigurasi sebagian. Pada contoh sebelumnya, kredensional yang diperlukan untuk mengakses bucket tidak ada dalam konfigurasi. Kredensi dapat diperoleh dari variabel lingkungan atau dengan menggunakan cara lain, seperti. AWS Secrets Manager Untuk informasi selengkapnya, lihat [Mengamankan data sensitif dengan menggunakan AWS Secrets Manager dan HashiCorp](https://docs.aws.amazon.com/prescriptive-guidance/latest/secure-sensitive-data-secrets-manager-terraform/introduction.html) [Terraform.](https://docs.aws.amazon.com/prescriptive-guidance/latest/secure-sensitive-data-secrets-manager-terraform/introduction.html)

Skenario backend yang umum adalah backend lokal yang digunakan di lingkungan lokal Anda untuk tujuan pengujian. File terraform.tfstate disertakan dalam file.gitignore sehingga tidak didorong ke repositori jarak jauh. Kemudian, setiap lingkungan dalam pipa CI/CD akan mempertahankan backendnya sendiri. Dalam skenario ini, beberapa pengembang mungkin memiliki akses ke status jarak jauh ini, jadi Anda ingin melindungi integritas file status. Jika beberapa penerapan berjalan dan memperbarui status pada saat yang sama, file status dapat menjadi rusak. Untuk alasan ini, dalam situasi dengan backend non-lokal, file status biasanya [dikunci](https://developer.hashicorp.com/terraform/language/state/locking) selama penerapan.

# <span id="page-21-0"></span>Memahami sumber data Terraform

Ini sangat umum untuk tumpukan penyebaran untuk mengandalkan data dari sumber daya yang sudah ada sebelumnya. Sebagian besar alat IAC memiliki cara untuk mengimpor sumber daya yang dibuat oleh beberapa proses lain. Sumber daya yang diimpor ini biasanya hanya dibaca (meskipun [peran IAM](https://docs.aws.amazon.com/cdk/api/v2/docs/aws-cdk-lib.aws_iam.IRole.html#attachwbrinlinewbrpolicypolicy) adalah pengecualian penting) dan digunakan untuk mengakses data yang dibutuhkan oleh sumber daya dalam tumpukan. AWS CloudFormation memungkinkan untuk mengimpor sumber daya, tetapi ide ini dapat dijelaskan dengan lebih baik dengan melihat. AWS Cloud Development Kit (AWS CDK)

AWS CDK Ini membantu pengembang menggunakan bahasa pemrograman yang ada untuk menghasilkan CloudFormation template. Hasil akhir dari suatu AWS CDK operasi adalah sumber daya yang diimpor di CloudFormation. Namun sintaks yang digunakan dengan AWS CDK membuat perbandingan yang lebih mudah dengan Terraform. Berikut adalah contoh mengimpor sumber daya dengan menggunakan file. AWS CDK

```
const importedBucket: IBucket = Bucket.fromBucketAttributes( 
     scope, 
     "imported-bucket", 
     { 
          bucketName: "My_S3_Bucket" 
     }
);
```
Sumber daya yang diimpor biasanya dibuat dengan memanggil metode statis pada kelas yang sama yang Anda gunakan untuk membuat sumber daya baru dari jenis yang sama. Memanggil new Bucket(... akan membuat sumber daya baru, dan memanggil Bucket.fromBucketAttributes(... impor yang sudah ada. Anda meneruskan subset properti bucket ke dalam fungsi sehingga AWS CDK dapat menemukan bucket yang tepat. Perbedaan lain, bagaimanapun, adalah bahwa membuat bucket baru mengembalikan instance lengkap Bucket kelas, dengan semua properti dan metode yang tersedia di dalamnya. Mengimpor sumber daya mengembalikanIBucket, yang merupakan tipe yang hanya berisi properti yang Bucket harus dimiliki. Meskipun Anda dapat mengimpor sumber daya dari tumpukan eksternal, opsi apa yang dapat Anda lakukan dengannya terbatas.

[Di Terraform, tujuan serupa dicapai dengan menggunakan sumber data.](https://developer.hashicorp.com/terraform/language/data-sources) Sebagian besar sumber daya Terraform yang ditentukan memiliki sumber data yang menyertainya yang tersedia di

sampingnya. Berikut ini adalah contoh sumber daya bucket Terraform S3 diikuti oleh sumber data yang sesuai.

```
# S3 Bucket resource:
resource "aws_s3_bucket" "My_S3_Bucket" { 
   bucket = "My_S3_Bucket"
}
# S3 Bucket data source:
data "aws_s3_bucket" "My_S3_Bucket" { 
   bucket = "My_S3_Bucket"
}
```
Satu-satunya perbedaan antara kedua item ini adalah awalan nama. Seperti yang ditunjukkan dalam [dokumentasi](https://registry.terraform.io/providers/hashicorp/aws/latest/docs/data-sources/s3_bucket) untuk sumber data, ada lebih sedikit parameter yang tersedia yang dapat Anda berikan ke sumber data daripada sumber daya. Ini karena sumber daya menggunakan parameter tersebut untuk mendeklarasikan semua properti bucket S3 baru, sedangkan sumber data hanya membutuhkan informasi yang cukup untuk mengidentifikasi dan mengimpor data sumber daya yang ada secara unik.

Kesamaan antara sintaks sumber daya Terraform dan sumber data bisa nyaman, tetapi juga bisa bermasalah. Adalah umum bagi pengembang Terraform pemula untuk secara tidak sengaja menggunakan sumber data daripada sumber daya dalam konfigurasi mereka. Sumber data Terraform selalu hanya dibaca. Anda dapat menggunakannya sebagai pengganti sumber daya yang sesuai untuk tindakan baca (seperti memberikan nama ID ke sumber daya lain). Namun, Anda tidak dapat menggunakannya untuk tindakan menulis, yang secara fundamental mengubah beberapa aspek sumber daya yang mendasarinya. Untuk alasan ini, Anda dapat menganggap sumber data Terraform sebagai versi kloning dari sumber daya yang mendasarinya.

Mirip dengan contoh AWS CDK iBucket sebelumnya, sumber data berguna untuk skenario hanya-baca. Jika Anda perlu mendapatkan data dari sumber daya yang ada tetapi tidak perlu mempertahankan sumber daya itu dalam tumpukan Anda, gunakan sumber data. Contoh yang baik dari hal ini adalah ketika Anda membuat instans Amazon EC2 yang menggunakan VPC default akun. Karena VPC itu sudah ada, yang perlu Anda lakukan hanyalah menarik datanya. Contoh kode berikut menunjukkan cara menggunakan data untuk mengidentifikasi VPC target.

```
data "aws_vpc" "default" { 
  default = true}
```

```
resource "aws_instance" "instance1" { 
  ami = "ami-123456"
   instance_type = "t2.micro" 
   subnet_id = data.aws_vpc.default.main_route_table_id
}
```
# <span id="page-24-0"></span>Memahami variabel Terraform, nilai lokal, dan output

Variabel meningkatkan fleksibilitas kode dengan memungkinkan placeholder dalam blok kode. Variabel dapat mewakili nilai yang berbeda setiap kali kode digunakan kembali. Terraform membedakan antara tipe variabelnya berdasarkan ruang lingkup modularnya. Variabel input adalah nilai eksternal yang dapat disuntikkan ke dalam modul, nilai output adalah nilai internal yang dapat dibagi secara eksternal, dan nilai lokal selalu berada dalam lingkup aslinya.

#### <span id="page-24-1"></span>Variabel

AWS CloudFormation menggunakan [parameter](https://docs.aws.amazon.com/AWSCloudFormation/latest/UserGuide/parameters-section-structure.html) untuk mewakili nilai kustom yang dapat diatur dan diatur ulang dari satu penyebaran tumpukan ke yang berikutnya. Demikian pula, Terraform menggunakan [variabel input, atau variabel](https://developer.hashicorp.com/terraform/language/values/variables). Variabel dapat dideklarasikan di mana saja dalam file konfigurasi Terraform dan biasanya dideklarasikan dengan tipe data yang diperlukan atau nilai default. Ketiga ekspresi berikut adalah deklarasi variabel Terraform yang valid.

```
variable "thing_i_made_up" { 
   type = string
}
variable "random_number" { 
  default = 5}
variable "dogs" { 
  type = list(object(f)) name = string 
    breed = string })) 
  default = [ { 
       name = "Sparky", 
       breed = "poodle" 
     } 
   ]
}
```
Untuk mengakses breed Sparky dalam konfigurasi, Anda akan menggunakan variabelvar.dogs[0].breed. Jika variabel tidak memiliki default dan tidak diklasifikasikan sebagai nullable, maka nilai variabel harus ditetapkan untuk setiap penerapan. Jika tidak, itu opsional untuk menetapkan nilai baru untuk variabel. Dalam modul root, Anda dapat mengatur nilai variabel saat ini pada [baris perintah](https://developer.hashicorp.com/terraform/language/values/variables#variables-on-the-command-line), sebagai [variabel lingkungan](https://developer.hashicorp.com/terraform/language/values/variables#environment-variables), atau dalam file [terraform.tfvars.](https://developer.hashicorp.com/terraform/language/values/variables#variable-definitions-tfvars-files) Contoh berikut menunjukkan cara memasukkan nilai variabel dalam file terraform.tfvars, yang disimpan di direktori tingkat atas modul.

```
# terraform.tfvars
dogs = [ { 
       name = "Sparky", 
       breed = "poodle" 
    }, 
    { 
      name = "Fluffy", breed = "chihuahua" 
    }
]
random_number = 7
thing_i_made_up = "Kabibble"
```
Nilai untuk dogs dalam contoh file terraform.tfvars ini akan mengganti nilai default dalam deklarasi variabel. Jika Anda mendeklarasikan variabel dalam modul anak, Anda dapat mengatur nilai variabel langsung dalam blok deklarasi modul, seperti yang ditunjukkan pada contoh berikut.

```
module "my_custom_module" { 
 source = "modulesource/custom"
 version = "0.0.1"random_number = 8}
```
Beberapa argumen lain yang dapat Anda gunakan saat mendeklarasikan variabel meliputi:

- sensitive— Menyetel ini untuk true mencegah nilai variabel terekspos dalam output proses Terraform.
- nullable— Mengatur ini untuk true memungkinkan variabel tidak memiliki nilai. Ini nyaman untuk variabel di mana default tidak diatur.
- description— Tambahkan deskripsi variabel ke metadata untuk tumpukan.
- validation— Tetapkan aturan validasi untuk variabel.

Salah satu aspek yang paling nyaman dari variabel Terraform adalah kemampuan untuk menambahkan satu atau lebih objek validasi dalam deklarasi variabel. Anda dapat menggunakan objek validasi untuk menambahkan kondisi yang harus dilewati variabel atau penerapan gagal. Anda juga dapat mengatur pesan kesalahan kustom untuk ditampilkan setiap kali kondisi dilanggar.

Misalnya, Anda menyiapkan file konfigurasi Terraform yang akan dijalankan oleh anggota tim Anda. Sebelum menerapkan tumpukan, anggota tim perlu membuat file terraform.tfvars untuk menetapkan nilai konfigurasi penting. Untuk mengingatkan mereka, Anda bisa melakukan sesuatu seperti berikut ini.

```
variable "important_config_setting" { 
   type = string 
   validation { 
     condition = length(var.important_config_setting) > 0 
     error_message = "Don't forget to create the terraform.tfvars file!" 
   } 
   validation { 
     condition = substr(var.important_config_setting, 0, 7) == "prefix-" 
     error_message = "Remember that the value always needs to start with 'prefix-'" 
   }
}
```
Seperti yang ditunjukkan dalam contoh ini, Anda dapat mengatur beberapa kondisi di dalam variabel tunggal. Terraform hanya menampilkan pesan kesalahan untuk kondisi gagal. Dengan cara ini, Anda dapat menegakkan semua jenis aturan pada nilai variabel. Jika nilai variabel menyebabkan kegagalan pipeline, Anda akan tahu persis mengapa.

#### <span id="page-26-0"></span>Nilai-nilai lokal

Jika ada nilai dalam modul yang Anda ingin alias, gunakan locals kata kunci daripada mendeklarasikan variabel default yang tidak akan pernah diperbarui. Seperti namanya, locals blok berisi istilah yang dicakup secara internal ke modul tertentu. Jika Anda ingin mengubah nilai string, seperti dengan menambahkan awalan ke nilai variabel untuk digunakan dalam nama sumber daya, menggunakan nilai lokal mungkin merupakan solusi yang baik. Satu locals blok dapat mendeklarasikan semua nilai lokal untuk modul Anda, seperti yang ditunjukkan pada contoh berikut.

```
locals { 
   moduleName = "My Module" 
   localConfigId = concat("prefix-", var.important_config_setting)
}
```
Ingatlah bahwa ketika Anda mengakses nilai, locals kata kunci menjadi tunggal, seperti. local.LocalConfigId

#### <span id="page-27-0"></span>Nilai keluaran

[Jika variabel input Terraform seperti CloudFormation parameter, maka Anda dapat mengatakan](https://docs.aws.amazon.com/AWSCloudFormation/latest/UserGuide/outputs-section-structure.html)  [bahwa n](https://docs.aws.amazon.com/AWSCloudFormation/latest/UserGuide/outputs-section-structure.html)[ilai keluaran Terraform seperti outpu](https://developer.hashicorp.com/terraform/language/values/outputs)[t. CloudFormation](https://docs.aws.amazon.com/AWSCloudFormation/latest/UserGuide/outputs-section-structure.html) Keduanya digunakan untuk mengekspos nilai dari dalam tumpukan penyebaran. Namun, karena modul Terraform lebih mendarah daging ke dalam struktur alat, nilai keluaran Terraform juga digunakan untuk mengekspos nilai dalam modul ke modul induk atau modul anak lainnya, bahkan jika modul tersebut semuanya berada dalam tumpukan penerapan yang sama. Jika Anda sedang membangun dua modul kustom dan modul pertama perlu mengakses nilai ID dari modul kedua, maka Anda harus menambahkan output blok berikut ke modul kedua.

```
output "module_id" { 
   value = local.module_id
}
Then in the first module you could use it like this:
module "first_module" { 
   source = "path/to/first/module"
}
resource "example_resource" "example_resource_name" { 
   module_id = module.first_module.module_id
}
```
Karena nilai keluaran Terraform dapat digunakan dalam tumpukan yang sama, Anda juga dapat menggunakan sensitive atribut dalam output blok untuk menekan nilai agar tidak ditampilkan dalam output tumpukan. Selain itu, output blok dapat menggunakan precondition blok dengan cara yang sama seperti variabel menggunakan validation blok: untuk memastikan variabel

mengikuti seperangkat aturan tertentu. Ini membantu memastikan bahwa semua nilai dalam modul ada seperti yang diharapkan sebelum melanjutkan dengan penerapan.

```
output "important_config_setting" { 
   value = var.important_config_setting 
   precondition { 
     condition = length(var.important_config_setting) > 0 
     error_message = "You forgot to create the terraform.tfvars file again." 
   }
}
```
## <span id="page-29-0"></span>Memahami fungsi, ekspresi, dan meta-argumen Terraform

Salah satu kritik terhadap alat IAC yang menggunakan file konfigurasi deklaratif daripada bahasa pemrograman umum adalah bahwa mereka membuatnya lebih sulit untuk mengimplementasikan logika programatik khusus. Dalam konfigurasi Terraform, masalah ini diatasi dengan menggunakan fungsi, ekspresi, dan meta-argumen.

# <span id="page-29-1"></span>Fungsi

Salah satu keuntungan besar menggunakan kode untuk menyediakan infrastruktur Anda adalah kemampuan untuk menyimpan alur kerja umum dan menggunakannya kembali dan lagi, sering kali melewati argumen yang berbeda setiap kali. Fungsi Terraform mirip dengan fungsi AWS CloudFormation [intrinsik](https://docs.aws.amazon.com/AWSCloudFormation/latest/UserGuide/intrinsic-function-reference.html), meskipun sintaksnya lebih mirip dengan bagaimana fungsi dipanggil dalam bahasa terprogram. Anda mungkin telah memperhatikan beberapa fungsi Terraform, seperti seperti [substr,](https://developer.hashicorp.com/terraform/language/functions/substr) [concat,](https://developer.hashicorp.com/terraform/language/functions/concat) [length](https://developer.hashicorp.com/terraform/language/functions/length), dan [base64decode](https://developer.hashicorp.com/terraform/language/functions/base64decode), dalam contoh dalam panduan ini. CloudFormation Seperti fungsi intrinsik, Terraform memiliki serangkaian [fungsi bawaan](https://developer.hashicorp.com/terraform/language/functions) yang tersedia untuk digunakan dalam konfigurasi Anda. Misalnya, jika atribut sumber daya tertentu mengambil objek JSON yang sangat besar yang tidak efisien untuk ditempelkan langsung ke file, Anda dapat meletakkan objek tersebut dalam file.json dan menggunakan fungsi Terraform untuk mengaksesnya. Dalam contoh berikut, file fungsi mengembalikan isi file dalam bentuk string, dan kemudian jsondecode fungsi mengubahnya menjadi tipe objek.

```
resource "example_resource" "example_resource_name" { 
   json_object = jsondecode(file("/path/to/file.json"))
}
```
#### <span id="page-29-2"></span>Ekspresi

Terraform juga memungkinkan [ekspresi bersyarat,](https://developer.hashicorp.com/terraform/language/expressions/conditionals) yang mirip dengan CloudFormation condition fungsi kecuali bahwa mereka menggunakan sintaks operator [ternary](https://developer.mozilla.org/en-US/docs/Web/JavaScript/Reference/Operators/Conditional_operator) yang lebih tradisional. Dalam contoh berikut, kedua ekspresi mengembalikan hasil yang sama persis. Contoh kedua adalah apa yang disebut Terraform sebagai ekspresi [percikan](https://developer.hashicorp.com/terraform/language/expressions/splat). Tanda bintang menyebabkan Terraform mengulang daftar dan membuat daftar baru hanya dengan menggunakan id properti setiap item.

```
resource "example_resource" "example_resource_name" { 
   boolean_value = var.value ? true : false
```

```
numeric_value = var.value > 0 ? 1 : 0 string_value = var.value == "change_me" ? "New value" : var.value 
   string_value_2 = var.value != "change_me" ? var.value : "New value"
}
There are two ways to express for loops in a Terraform configuration:
resource "example_resource" "example_resource_name" { 
   list_value = [for object in var.ids : object.id] 
  list_value_2 = var.ids[*].id}
```
#### <span id="page-30-0"></span>Meta-argumen

Dalam contoh kode sebelumnya, list\_value dan list\_value\_2 disebut sebagai argumen. Anda mungkin sudah akrab dengan beberapa meta-argumen ini. Terraform juga memiliki beberapa metaargumen, yang bertindak seperti argumen tetapi dengan beberapa fungsionalitas tambahan:

- [Meta-argument d](https://docs.aws.amazon.com/AWSCloudFormation/latest/UserGuide/aws-attribute-dependson.html)[epends\\_o](https://developer.hashicorp.com/terraform/language/meta-arguments/depends_on)[n sangat mirip dengan atribut. CloudFormation DependsOn](https://docs.aws.amazon.com/AWSCloudFormation/latest/UserGuide/aws-attribute-dependson.html)
- Meta-argument [penyedia](https://developer.hashicorp.com/terraform/language/meta-arguments/resource-provider) memungkinkan Anda menggunakan beberapa konfigurasi penyedia sekaligus.
- [Meta-argumen](https://docs.aws.amazon.com/AWSCloudFormation/latest/UserGuide/aws-attribute-deletionpolicy.html) [siklus hidu](https://developer.hashicorp.com/terraform/language/meta-arguments/lifecycle)[p memungkinkan Anda untuk menyesuaikan setelan sumber daya, mirip](https://docs.aws.amazon.com/AWSCloudFormation/latest/UserGuide/aws-attribute-deletionpolicy.html)  [dengan kebijakan](https://docs.aws.amazon.com/AWSCloudFormation/latest/UserGuide/aws-attribute-deletionpolicy.html) [penghapusan dan penghapusa](https://docs.aws.amazon.com/cdk/api/v2/python/aws_cdk/RemovalPolicy.html)[n di.](https://docs.aws.amazon.com/AWSCloudFormation/latest/UserGuide/aws-attribute-deletionpolicy.html) CloudFormation

Meta-argumen lain memungkinkan fungsi dan ekspresi fungsionalitas ditambahkan langsung ke sumber daya. Misalnya, [hitungan](https://developer.hashicorp.com/terraform/language/meta-arguments/count) meta-argumen adalah mekanisme yang berguna untuk membuat beberapa sumber daya serupa pada saat yang bersamaan. Contoh berikut menunjukkan cara membuat dua cluster Amazon Elastic Container Service (Amazon EKS) tanpa menggunakan count meta-argumen.

```
resource "aws_eks_cluster" "example_0" { 
  name = "example_0"
   role_arn = aws_iam_role.cluster_role.arn 
   vpc_config { 
     endpoint_private_access = true 
     endpoint_public_access = true 
     subnet_ids = var.subnet_ids[0] 
   }
}
resource "aws_eks_cluster" "example_1" {
```

```
name = "example_1"
  role_arn = aws_iam_role.cluster_role.arn 
  vpc_config { 
     endpoint_private_access = true 
     endpoint_public_access = true 
     subnet_ids = var.subnet_ids[1] 
  }
}
```
Contoh berikut menunjukkan cara menggunakan count meta-argumen untuk membuat dua cluster Amazon EKS.

```
resource "aws_eks_cluster" "clusters" { 
 count = 2 name = "cluster_${count.index}" 
  role_arn = aws_iam_role.cluster_role.arn 
  vpc_config { 
    endpoint_private_access = true 
     endpoint_public_access = true 
     subnet_ids = var.subnet_ids[count.index] 
  }
}
```
Untuk memberikan masing-masing nama unit, Anda dapat mengakses indeks daftar dalam blok sumber daya dicount.index. Tetapi bagaimana jika Anda ingin membuat beberapa sumber daya serupa yang sedikit lebih kompleks? Di situlah [meta-argumen for\\_each](https://developer.hashicorp.com/terraform/language/meta-arguments/for_each) masuk. for\_eachMetaargumen sangat mirip dengancount, kecuali bahwa Anda meneruskan daftar atau objek bukan angka. Terraform membuat sumber daya baru untuk setiap anggota daftar atau objek. Ini mirip dengan jika Anda mengaturcount = length(list), kecuali Anda dapat mengakses isi daftar daripada indeks loop.

Ini berfungsi untuk daftar item atau objek tunggal. Contoh berikut akan membuat dua sumber daya yang memiliki id-0 dan id-1 sebagai ID mereka.

```
variable "ids" { 
  default = [ { id = "id-0" }, 
     { id = "id-1" }, 
   ]
}
```

```
resource "example_resource" "example_resource_name" { 
   # If your list fails, you might have to call "toset" on it to convert it to a set 
   for_each = toset(var.ids) 
  id = each.value}
```
Contoh berikut akan menciptakan dua sumber daya juga, satu untuk Sparky, pudel, dan satu untuk Fluffy, chihuahua.

```
variable "dogs" { 
  default = { poodle = "Sparky" 
     chihuahua = "Fluffy" 
   }
}
resource "example_resource" "example_resource_name" { 
   for_each = var.dogs 
   breed = each.key 
   name = each.value
}
```
Sama seperti Anda dapat mengakses indeks loop dalam hitungan dengan menggunakan count.index, Anda dapat mengakses kunci dan nilai setiap item dalam loop for\_each dengan menggunakan setiap objek. Karena for\_each mengulangi daftar dan objek, setiap kunci dan nilai bisa sedikit membingungkan untuk dilacak. Tabel berikut menunjukkan berbagai cara yang dapat Anda gunakan meta-argumen for\_each dan bagaimana Anda dapat mereferensikan nilai pada setiap iterasi.

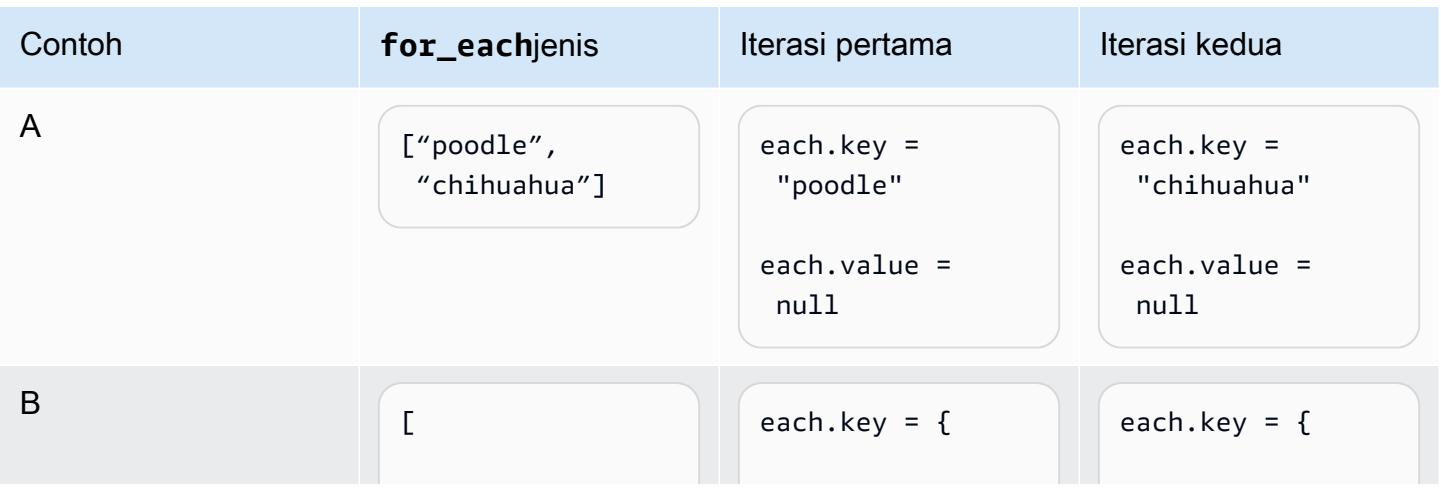

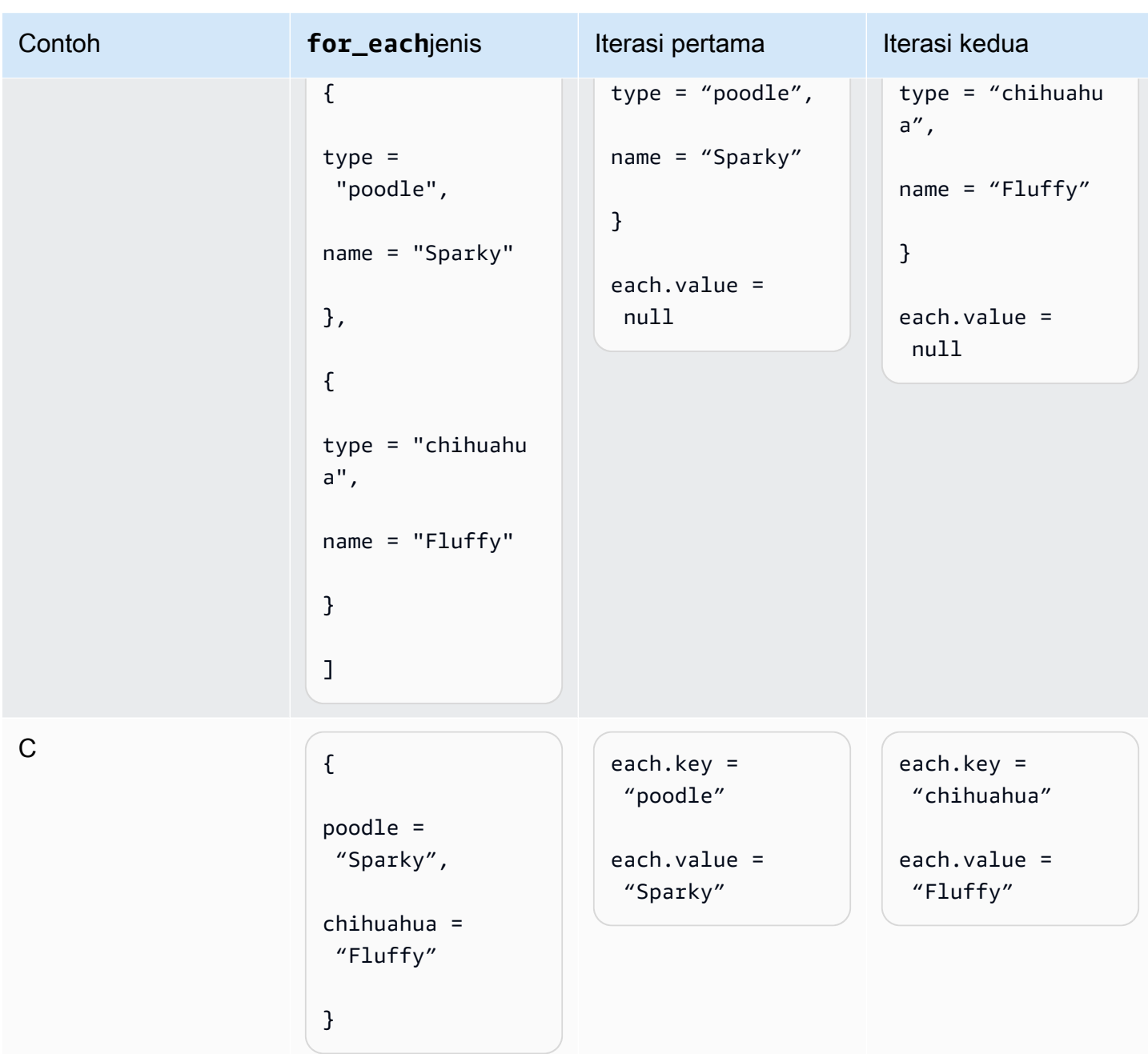

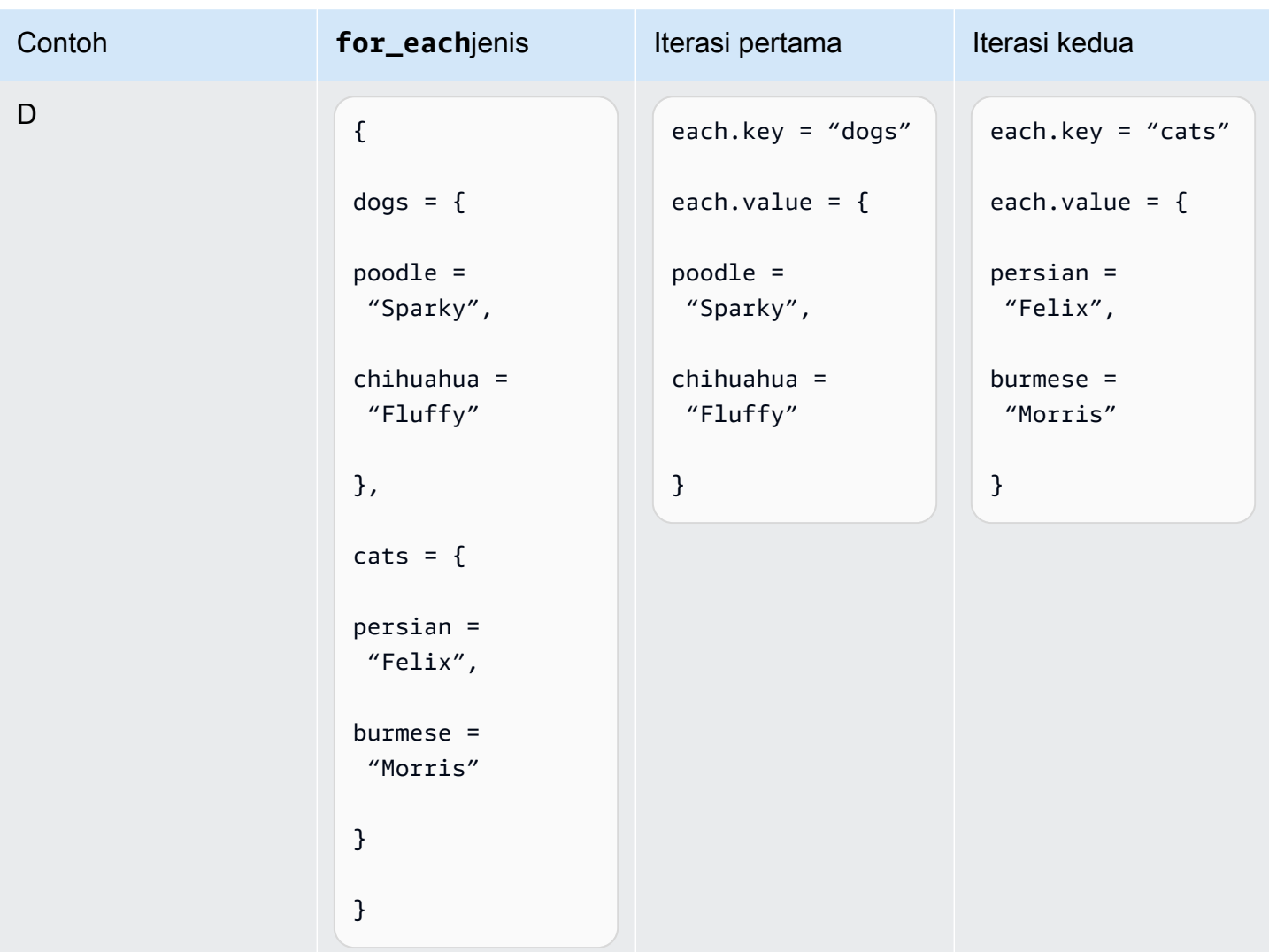

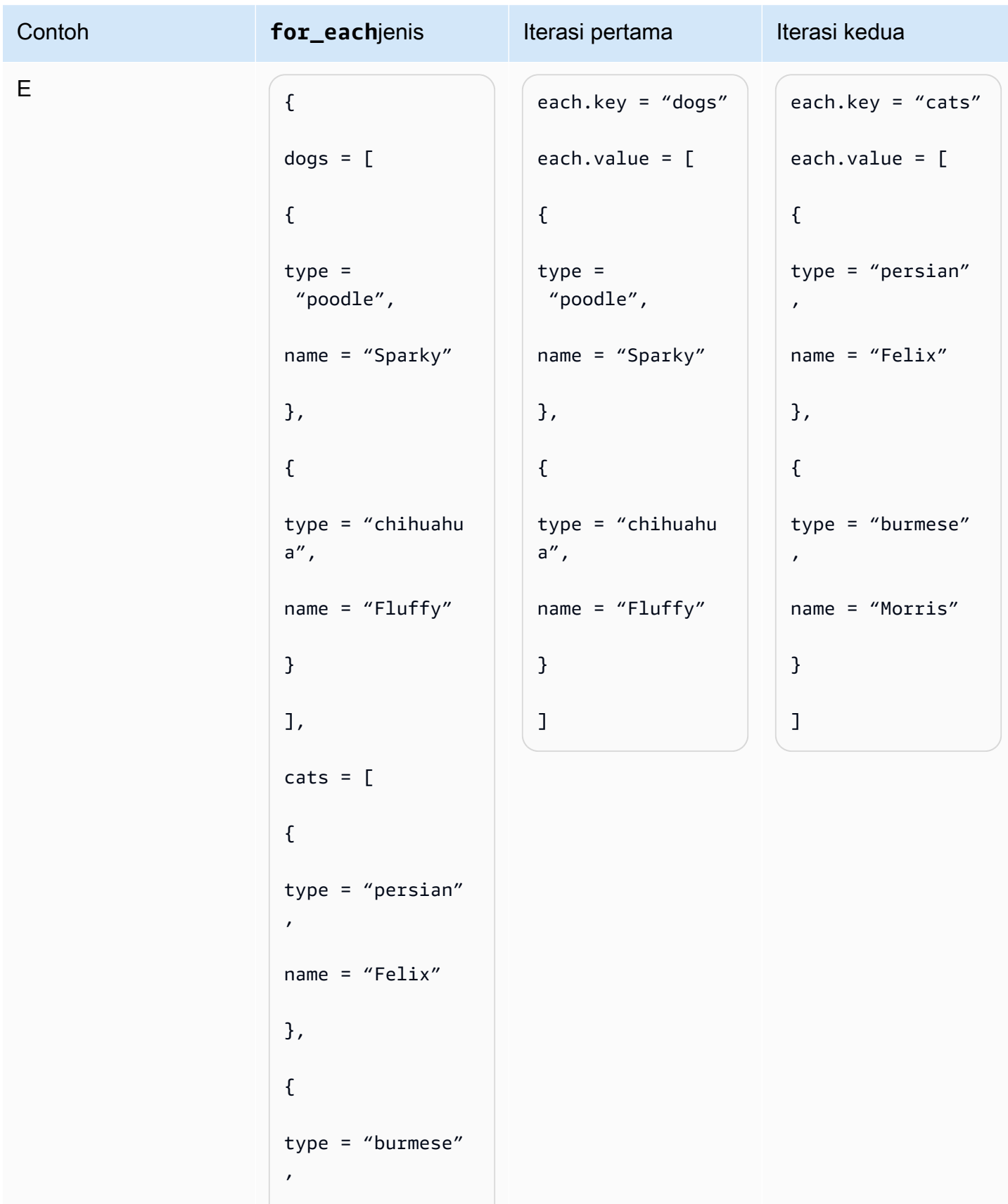
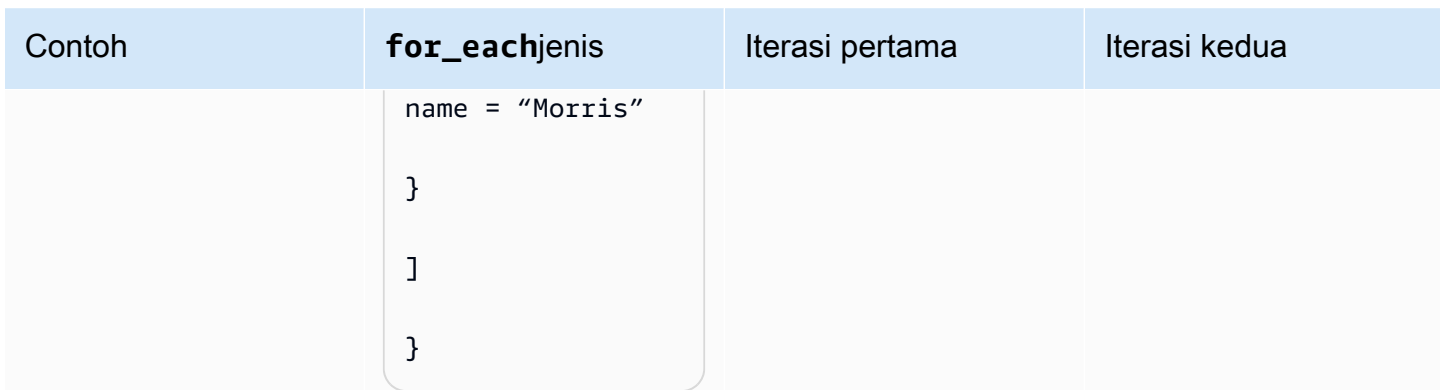

Jadi jika var.animals sama dengan baris E, maka Anda bisa membuat satu sumber daya per hewan dengan menggunakan kode berikut.

```
resource "example_resource" "example_resource_name" { 
   for_each = var.animals 
   type = each.key 
   breeds = each.value[*].type 
  names = each.value[*].name
}
```
Atau, Anda dapat membuat dua sumber daya per hewan dengan menggunakan kode berikut.

```
resource "example_resource" "example_resource_name" { 
   for_each = var.animals.dogs 
   type = "dogs" 
   breeds = each.value.type 
   names = each.value.name
}
resource "example_resource" "example_resource_name" { 
   for_each = var.animals.cats 
  type = "cats" breeds = each.value.type 
   names = each.value.name
}
```
# Pertanyaan yang Sering Diajukan

# Kapan saya harus menggunakan Terraform alih-alih? CloudFormation

Secara umum, jika beban kerja Anda didasarkan pada AWS, AWS CloudFormation berikan tingkat dukungan asli yang tidak dapat ditandingi oleh Terraform. Namun, jika beban kerja Anda mencakup beberapa proses pihak ketiga atau tersebar di antara beberapa penyedia cloud, Terraform adalah alat yang mungkin ingin Anda pertimbangkan.

# Kapan saya harus menggunakan AWS CDK alih-alih CloudFormation?

Ketika Anda menggunakan AWS Cloud Development Kit (AWS CDK), Anda juga menggunakan CloudFormation. AWS CDK Ini memungkinkan Anda untuk menggunakan bahasa pemrograman umum untuk menghasilkan CloudFormation template. Jika Anda berpengalaman dalam salah satu bahasa pemrograman yang AWS CDK [didukung,](https://docs.aws.amazon.com/cdk/v2/guide/languages.html) AWS CDK dapat mengurangi waktu yang diperlukan untuk menghasilkan CloudFormation template.

# Apakah ada alat seperti AWS CDK yang menghasilkan konfigurasi Terraform?

Dibandingkan dengan AWS CDK, [CDK untuk Terraform \(CDKTF\)](https://aws.amazon.com/blogs/opensource/announcing-cdk-for-terraform-on-aws/) menggunakan pustaka konstruksi yang sama untuk menyediakan sumber daya dan mesin [jsii](https://aws.github.io/jsii/specification/1-introduction/) yang sama untuk mendukung berbagai bahasa pemrograman. Anda dapat menggunakannya untuk menghasilkan konfigurasi Terraform dengan cara yang sama seperti yang menghasilkan templat. AWS CDK CloudFormation

## Bagaimana cara mempelajari lebih lanjut tentang Terraform?

Untuk informasi lebih lanjut tentang konsep Terraform tingkat lanjut, lihat dokumentasi [Terraform.](https://developer.hashicorp.com/terraform/docs) Ini juga menjelaskan komponen dari semua penyedia utama dan modul open source.

# Sumber daya terkait

## AWS dokumentasi

- [Dokumentasi AWS CDK](https://docs.aws.amazon.com/cdk/v2/guide/getting_started.html)
- [Dokumentasi AWS CloudFormation](https://docs.aws.amazon.com/cloudformation/)
- [Terraform: Melampaui Dasar-Dasar dengan AWS](https://aws.amazon.com/blogs/apn/terraform-beyond-the-basics-with-aws/) (AWS posting blog)

## Sumber daya lainnya

- [CDK untuk dokumentasi Terraform](https://developer.hashicorp.com/terraform/cdktf)
- [Dokumentasi Terraform](https://developer.hashicorp.com/terraform/docs)

# Lampiran: Contoh akses atribut Terraform

## Sumber Daya

```
resource "aws_s3_bucket" "myS3Bucket" { 
      bucket = "my-s3-bucket"
}
bucketName = aws_s3_bucket.myS3Bucket.bucket
```
## Sumber data

```
data "aws_s3_bucket" "myS3Bucket" { 
      bucket = "my-s3-bucket"
}
bucketName = data.aws_s3_bucket.myS3Bucket.bucket
```
## Modul

```
module "eks" { 
     source = "terraform-aws-modules/eks/aws" 
     version = "20.2.1"
}
vpc_id = module.eks.vpc_id
```
## Variabel

```
variable "my_variable" = { 
   default = "dog"}
animalType = var.my_variable
```
## Lokal:

locals { type = "dog" }

animalType = local.type

# <span id="page-41-0"></span>Riwayat dokumen

Tabel berikut menjelaskan perubahan signifikan pada panduan ini. Jika Anda ingin diberi tahu tentang pembaruan masa depan, Anda dapat berlangganan umpan [RSS](https://docs.aws.amazon.com/prescriptive-guidance/latest/getting-started-terraform/getting-started-terraform.rss).

Perubahan Deskripsi Deskripsi Tanggal

[Publikasi awal](#page-41-0) — Maret 29, 2024

# AWS Glosarium Panduan Preskriptif

Berikut ini adalah istilah yang umum digunakan dalam strategi, panduan, dan pola yang disediakan oleh Panduan AWS Preskriptif. Untuk menyarankan entri, silakan gunakan tautan Berikan umpan balik di akhir glosarium.

### Nomor

#### <span id="page-42-0"></span>7 Rs

Tujuh strategi migrasi umum untuk memindahkan aplikasi ke cloud. Strategi ini dibangun di atas 5 Rs yang diidentifikasi Gartner pada tahun 2011 dan terdiri dari yang berikut:

- Refactor/Re-Architect Memindahkan aplikasi dan memodifikasi arsitekturnya dengan memanfaatkan sepenuhnya fitur cloud-native untuk meningkatkan kelincahan, kinerja, dan skalabilitas. Ini biasanya melibatkan porting sistem operasi dan database. Contoh: Migrasikan database Oracle lokal Anda ke Amazon Aurora PostgreSQL Compatible Edition.
- Replatform (angkat dan bentuk ulang) Pindahkan aplikasi ke cloud, dan perkenalkan beberapa tingkat pengoptimalan untuk memanfaatkan kemampuan cloud. Contoh: Migrasikan database Oracle lokal Anda ke Amazon Relational Database Service (Amazon RDS) untuk Oracle di. AWS Cloud
- Pembelian kembali (drop and shop) Beralih ke produk yang berbeda, biasanya dengan beralih dari lisensi tradisional ke model SaaS. Contoh: Migrasikan sistem manajemen hubungan pelanggan (CRM) Anda ke Salesforce.com.
- Rehost (lift dan shift) Pindahkan aplikasi ke cloud tanpa membuat perubahan apa pun untuk memanfaatkan kemampuan cloud. Contoh: Migrasikan database Oracle lokal Anda ke Oracle pada instans EC2 di. AWS Cloud
- Relokasi (hypervisor-level lift and shift) Pindahkan infrastruktur ke cloud tanpa membeli perangkat keras baru, menulis ulang aplikasi, atau memodifikasi operasi yang ada. Anda memigrasikan server dari platform lokal ke layanan cloud untuk platform yang sama. Contoh: Migrasikan Microsoft Hyper-V aplikasi ke AWS.
- Pertahankan (kunjungi kembali) Simpan aplikasi di lingkungan sumber Anda. Ini mungkin termasuk aplikasi yang memerlukan refactoring besar, dan Anda ingin menunda pekerjaan itu sampai nanti, dan aplikasi lama yang ingin Anda pertahankan, karena tidak ada pembenaran bisnis untuk memigrasikannya.

• Pensiun — Menonaktifkan atau menghapus aplikasi yang tidak lagi diperlukan di lingkungan sumber Anda.

### A

#### ABAC

Lihat [kontrol akses berbasis atribut](#page-45-0). layanan abstrak

Lihat [layanan terkelola](#page-64-0).

ASAM

Lihat [atomisitas, konsistensi, isolasi, daya tahan](#page-44-0).

#### migrasi aktif-aktif

Metode migrasi database di mana database sumber dan target tetap sinkron (dengan menggunakan alat replikasi dua arah atau operasi penulisan ganda), dan kedua database menangani transaksi dari menghubungkan aplikasi selama migrasi. Metode ini mendukung migrasi dalam batch kecil yang terkontrol alih-alih memerlukan pemotongan satu kali. Ini lebih fleksibel tetapi membutuhkan lebih banyak pekerjaan daripada migrasi [aktif-pasif.](#page-43-0)

<span id="page-43-0"></span>migrasi aktif-pasif

Metode migrasi database di mana database sumber dan target disimpan dalam sinkron, tetapi hanya database sumber yang menangani transaksi dari menghubungkan aplikasi sementara data direplikasi ke database target. Basis data target tidak menerima transaksi apa pun selama migrasi.

#### fungsi agregat

Fungsi SQL yang beroperasi pada sekelompok baris dan menghitung nilai pengembalian tunggal untuk grup. Contoh fungsi agregat meliputi SUM danMAX.

AI

Lihat [kecerdasan buatan](#page-44-1).

#### AIOps

Lihat [operasi kecerdasan buatan](#page-44-2).

#### anonimisasi

Proses menghapus informasi pribadi secara permanen dalam kumpulan data. Anonimisasi dapat membantu melindungi privasi pribadi. Data anonim tidak lagi dianggap sebagai data pribadi.

#### anti-pola

Solusi yang sering digunakan untuk masalah berulang di mana solusinya kontra-produktif, tidak efektif, atau kurang efektif daripada alternatif.

#### kontrol aplikasi

Pendekatan keamanan yang memungkinkan penggunaan hanya aplikasi yang disetujui untuk membantu melindungi sistem dari malware.

#### portofolio aplikasi

Kumpulan informasi rinci tentang setiap aplikasi yang digunakan oleh organisasi, termasuk biaya untuk membangun dan memelihara aplikasi, dan nilai bisnisnya. Informasi ini adalah kunci untuk [penemuan portofolio dan proses analisis dan](https://docs.aws.amazon.com/prescriptive-guidance/latest/migration-portfolio-discovery/welcome.html) membantu mengidentifikasi dan memprioritaskan aplikasi yang akan dimigrasi, dimodernisasi, dan dioptimalkan.

#### <span id="page-44-1"></span>kecerdasan buatan (AI)

Bidang ilmu komputer yang didedikasikan untuk menggunakan teknologi komputasi untuk melakukan fungsi kognitif yang biasanya terkait dengan manusia, seperti belajar, memecahkan masalah, dan mengenali pola. Untuk informasi lebih lanjut, lihat [Apa itu Kecerdasan Buatan?](https://aws.amazon.com/what-is/artificial-intelligence/)

#### <span id="page-44-2"></span>operasi kecerdasan buatan (AIOps)

Proses menggunakan teknik pembelajaran mesin untuk memecahkan masalah operasional, mengurangi insiden operasional dan intervensi manusia, dan meningkatkan kualitas layanan. Untuk informasi selengkapnya tentang cara AIOps digunakan dalam strategi AWS migrasi, lihat [panduan integrasi operasi](https://docs.aws.amazon.com/prescriptive-guidance/latest/migration-operations-integration/aiops.html).

#### enkripsi asimetris

Algoritma enkripsi yang menggunakan sepasang kunci, kunci publik untuk enkripsi dan kunci pribadi untuk dekripsi. Anda dapat berbagi kunci publik karena tidak digunakan untuk dekripsi, tetapi akses ke kunci pribadi harus sangat dibatasi.

<span id="page-44-0"></span>atomisitas, konsistensi, isolasi, daya tahan (ACID)

Satu set properti perangkat lunak yang menjamin validitas data dan keandalan operasional database, bahkan dalam kasus kesalahan, kegagalan daya, atau masalah lainnya.

#### <span id="page-45-0"></span>kontrol akses berbasis atribut (ABAC)

Praktik membuat izin berbutir halus berdasarkan atribut pengguna, seperti departemen, peran pekerjaan, dan nama tim. Untuk informasi selengkapnya, lihat [ABAC untuk AWS](https://docs.aws.amazon.com/IAM/latest/UserGuide/introduction_attribute-based-access-control.html) dokumentasi AWS Identity and Access Management (IAM).

#### sumber data otoritatif

Lokasi di mana Anda menyimpan versi utama data, yang dianggap sebagai sumber informasi yang paling dapat diandalkan. Anda dapat menyalin data dari sumber data otoritatif ke lokasi lain untuk tujuan memproses atau memodifikasi data, seperti menganonimkan, menyunting, atau membuat nama samaran.

#### Zona Ketersediaan

Lokasi berbeda di dalam Wilayah AWS yang terisolasi dari kegagalan di Availability Zone lainnya dan menyediakan konektivitas jaringan latensi rendah yang murah ke Availability Zone lainnya di Wilayah yang sama.

#### <span id="page-45-1"></span>AWS Kerangka Adopsi Cloud (AWS CAF)

Kerangka pedoman dan praktik terbaik AWS untuk membantu organisasi mengembangkan rencana yang efisien dan efektif untuk bergerak dengan sukses ke cloud. AWS CAF mengatur panduan ke dalam enam area fokus yang disebut perspektif: bisnis, orang, tata kelola, platform, keamanan, dan operasi. Perspektif bisnis, orang, dan tata kelola fokus pada keterampilan dan proses bisnis; perspektif platform, keamanan, dan operasi fokus pada keterampilan dan proses teknis. Misalnya, perspektif masyarakat menargetkan pemangku kepentingan yang menangani sumber daya manusia (SDM), fungsi kepegawaian, dan manajemen orang. Untuk perspektif ini, AWS CAF memberikan panduan untuk pengembangan, pelatihan, dan komunikasi orang untuk membantu mempersiapkan organisasi untuk adopsi cloud yang sukses. Untuk informasi lebih lanjut, lihat [situs web AWS CAF dan whitepaper AWS](https://aws.amazon.com/cloud-adoption-framework/) [CAF.](https://d1.awsstatic.com/whitepapers/aws_cloud_adoption_framework.pdf)

#### AWS Kerangka Kualifikasi Beban Kerja (AWS WQF)

Alat yang mengevaluasi beban kerja migrasi database, merekomendasikan strategi migrasi, dan memberikan perkiraan kerja. AWS WQF disertakan dengan AWS Schema Conversion Tool ()AWS SCT. Ini menganalisis skema database dan objek kode, kode aplikasi, dependensi, dan karakteristik kinerja, dan memberikan laporan penilaian.

## B

#### bot buruk

[Bot](#page-46-0) yang dimaksudkan untuk mengganggu atau menyebabkan kerugian bagi individu atau organisasi.

BCP

Lihat [perencanaan kontinuitas bisnis](#page-47-0).

#### grafik perilaku

Pandangan interaktif yang terpadu tentang perilaku dan interaksi sumber daya dari waktu ke waktu. Anda dapat menggunakan grafik perilaku dengan Amazon Detective untuk memeriksa upaya logon yang gagal, panggilan API yang mencurigakan, dan tindakan serupa. Untuk informasi selengkapnya, lihat [Data dalam grafik perilaku](https://docs.aws.amazon.com/detective/latest/userguide/behavior-graph-data-about.html) di dokumentasi Detektif.

#### sistem big-endian

Sistem yang menyimpan byte paling signifikan terlebih dahulu. Lihat juga [endianness](#page-55-0). klasifikasi biner

Sebuah proses yang memprediksi hasil biner (salah satu dari dua kelas yang mungkin). Misalnya, model ML Anda mungkin perlu memprediksi masalah seperti "Apakah email ini spam atau bukan spam?" atau "Apakah produk ini buku atau mobil?"

#### filter mekar

Struktur data probabilistik dan efisien memori yang digunakan untuk menguji apakah suatu elemen adalah anggota dari suatu himpunan.

#### deployment biru/hijau

Strategi penyebaran tempat Anda membuat dua lingkungan yang terpisah namun identik. Anda menjalankan versi aplikasi saat ini di satu lingkungan (biru) dan versi aplikasi baru di lingkungan lain (hijau). Strategi ini membantu Anda dengan cepat memutar kembali dengan dampak minimal.

#### <span id="page-46-0"></span>bot

Aplikasi perangkat lunak yang menjalankan tugas otomatis melalui internet dan mensimulasikan aktivitas atau interaksi manusia. Beberapa bot berguna atau bermanfaat, seperti perayap web yang mengindeks informasi di internet. Beberapa bot lain, yang dikenal sebagai bot buruk, dimaksudkan untuk mengganggu atau membahayakan individu atau organisasi.

#### botnet

Jaringan [bot](#page-46-0) yang terinfeksi oleh [malware](#page-64-1) dan berada di bawah kendali satu pihak, yang dikenal sebagai bot herder atau operator bot. Botnet adalah mekanisme paling terkenal untuk skala bot dan dampaknya.

#### <span id="page-47-1"></span>cabang

Area berisi repositori kode. Cabang pertama yang dibuat dalam repositori adalah cabang utama. Anda dapat membuat cabang baru dari cabang yang ada, dan Anda kemudian dapat mengembangkan fitur atau memperbaiki bug di cabang baru. Cabang yang Anda buat untuk membangun fitur biasanya disebut sebagai cabang fitur. Saat fitur siap dirilis, Anda menggabungkan cabang fitur kembali ke cabang utama. Untuk informasi selengkapnya, lihat [Tentang cabang](https://docs.github.com/en/pull-requests/collaborating-with-pull-requests/proposing-changes-to-your-work-with-pull-requests/about-branches) (GitHub dokumentasi).

#### akses break-glass

Dalam keadaan luar biasa dan melalui proses yang disetujui, cara cepat bagi pengguna untuk mendapatkan akses ke Akun AWS yang biasanya tidak memiliki izin untuk mengaksesnya. Untuk informasi lebih lanjut, lihat indikator [Implementasikan prosedur break-glass](https://docs.aws.amazon.com/wellarchitected/latest/devops-guidance/ag.sad.5-implement-break-glass-procedures.html) dalam panduan Well-Architected AWS .

#### <span id="page-47-2"></span>strategi brownfield

Infrastruktur yang ada di lingkungan Anda. Saat mengadopsi strategi brownfield untuk arsitektur sistem, Anda merancang arsitektur di sekitar kendala sistem dan infrastruktur saat ini. Jika Anda memperluas infrastruktur yang ada, Anda dapat memadukan strategi brownfield dan [greenfield.](#page-59-0)

#### cache penyangga

Area memori tempat data yang paling sering diakses disimpan.

#### kemampuan bisnis

Apa yang dilakukan bisnis untuk menghasilkan nilai (misalnya, penjualan, layanan pelanggan, atau pemasaran). Arsitektur layanan mikro dan keputusan pengembangan dapat didorong oleh kemampuan bisnis. Untuk informasi selengkapnya, lihat bagian [Terorganisir di sekitar](https://docs.aws.amazon.com/whitepapers/latest/running-containerized-microservices/organized-around-business-capabilities.html)  [kemampuan bisnis](https://docs.aws.amazon.com/whitepapers/latest/running-containerized-microservices/organized-around-business-capabilities.html) dari [Menjalankan layanan mikro kontainer](https://docs.aws.amazon.com/whitepapers/latest/running-containerized-microservices/welcome.html) di whitepaper. AWS

#### <span id="page-47-0"></span>perencanaan kelangsungan bisnis (BCP)

Rencana yang membahas dampak potensial dari peristiwa yang mengganggu, seperti migrasi skala besar, pada operasi dan memungkinkan bisnis untuk melanjutkan operasi dengan cepat.

## C

#### KAFE

Lihat [Kerangka Adopsi AWS Cloud.](#page-45-1)

penyebaran kenari

Rilis versi yang lambat dan bertahap untuk pengguna akhir. Ketika Anda yakin, Anda menyebarkan versi baru dan mengganti versi saat ini secara keseluruhan.

CCoE

Lihat [Cloud Center of Excellence.](#page-49-0)

#### CDC

Lihat [mengubah pengambilan data.](#page-48-0)

<span id="page-48-0"></span>ubah pengambilan data (CDC)

Proses melacak perubahan ke sumber data, seperti tabel database, dan merekam metadata tentang perubahan tersebut. Anda dapat menggunakan CDC untuk berbagai tujuan, seperti mengaudit atau mereplikasi perubahan dalam sistem target untuk mempertahankan sinkronisasi.

rekayasa kekacauan

Sengaja memperkenalkan kegagalan atau peristiwa yang mengganggu untuk menguji ketahanan sistem. Anda dapat menggunakan [AWS Fault Injection Service \(AWS FIS\)](https://docs.aws.amazon.com/fis/latest/userguide/what-is.html) untuk melakukan eksperimen yang menekankan AWS beban kerja Anda dan mengevaluasi responsnya.

CI/CD

Lihat [integrasi berkelanjutan dan pengiriman berkelanjutan](#page-50-0).

#### klasifikasi

Proses kategorisasi yang membantu menghasilkan prediksi. Model ML untuk masalah klasifikasi memprediksi nilai diskrit. Nilai diskrit selalu berbeda satu sama lain. Misalnya, model mungkin perlu mengevaluasi apakah ada mobil dalam gambar atau tidak.

#### Enkripsi sisi klien

Enkripsi data secara lokal, sebelum target Layanan AWS menerimanya.

#### <span id="page-49-0"></span>Cloud Center of Excellence (CCoE)

Tim multi-disiplin yang mendorong upaya adopsi cloud di seluruh organisasi, termasuk mengembangkan praktik terbaik cloud, memobilisasi sumber daya, menetapkan jadwal migrasi, dan memimpin organisasi melalui transformasi skala besar. Untuk informasi selengkapnya, lihat [posting CCoE](https://aws.amazon.com/blogs/enterprise-strategy/tag/ccoe/) di Blog Strategi AWS Cloud Perusahaan.

#### <span id="page-49-1"></span>komputasi cloud

Teknologi cloud yang biasanya digunakan untuk penyimpanan data jarak jauh dan manajemen perangkat IoT. Cloud computing umumnya terhubung ke teknologi [edge computing](#page-55-1).

#### model operasi cloud

Dalam organisasi TI, model operasi yang digunakan untuk membangun, mematangkan, dan mengoptimalkan satu atau lebih lingkungan cloud. Untuk informasi selengkapnya, lihat [Membangun Model Operasi Cloud Anda](https://docs.aws.amazon.com/prescriptive-guidance/latest/strategy-cloud-operating-model/introduction.html).

#### tahap adopsi cloud

Empat fase yang biasanya dilalui organisasi ketika mereka bermigrasi ke AWS Cloud:

- Proyek Menjalankan beberapa proyek terkait cloud untuk bukti konsep dan tujuan pembelajaran
- Foundation Melakukan investasi dasar untuk meningkatkan adopsi cloud Anda (misalnya, membuat landing zone, mendefinisikan CCoE, membuat model operasi)
- Migrasi Migrasi aplikasi individual
- Re-invention Mengoptimalkan produk dan layanan, dan berinovasi di cloud

Tahapan ini didefinisikan oleh Stephen Orban dalam posting blog [The Journey Toward Cloud-](https://aws.amazon.com/blogs/enterprise-strategy/the-journey-toward-cloud-first-the-stages-of-adoption/)[First & the Stages of Adoption](https://aws.amazon.com/blogs/enterprise-strategy/the-journey-toward-cloud-first-the-stages-of-adoption/) di blog Strategi Perusahaan. AWS Cloud Untuk informasi tentang bagaimana kaitannya dengan strategi AWS migrasi, lihat [panduan kesiapan migrasi.](https://docs.aws.amazon.com/prescriptive-guidance/latest/migration-readiness/)

#### CMDB

Lihat [database manajemen konfigurasi](#page-50-1).

#### repositori kode

Lokasi di mana kode sumber dan aset lainnya, seperti dokumentasi, sampel, dan skrip, disimpan dan diperbarui melalui proses kontrol versi. Repositori cloud umum termasuk GitHub atau. AWS CodeCommit Setiap versi kode disebut cabang. Dalam struktur layanan mikro, setiap repositori

dikhususkan untuk satu bagian fungsionalitas. Pipa CI/CD tunggal dapat menggunakan beberapa repositori.

#### cache dingin

Cache buffer yang kosong, tidak terisi dengan baik, atau berisi data basi atau tidak relevan. Ini mempengaruhi kinerja karena instance database harus membaca dari memori utama atau disk, yang lebih lambat daripada membaca dari cache buffer.

#### data dingin

Data yang jarang diakses dan biasanya historis. Saat menanyakan jenis data ini, kueri lambat biasanya dapat diterima. Memindahkan data ini ke tingkat penyimpanan atau kelas yang berkinerja lebih rendah dan lebih murah dapat mengurangi biaya.

#### <span id="page-50-2"></span>visi komputer (CV)

Bidang [AI](#page-44-1) yang menggunakan pembelajaran mesin untuk menganalisis dan mengekstrak informasi dari format visual seperti gambar dan video digital. Misalnya, AWS Panorama menawarkan perangkat yang menambahkan CV ke jaringan kamera lokal, dan Amazon SageMaker menyediakan algoritme pemrosesan gambar untuk CV.

#### konfigurasi drift

Untuk beban kerja, konfigurasi berubah dari status yang diharapkan. Ini dapat menyebabkan beban kerja menjadi tidak patuh, dan biasanya bertahap dan tidak disengaja.

#### <span id="page-50-1"></span>database manajemen konfigurasi (CMDB)

Repositori yang menyimpan dan mengelola informasi tentang database dan lingkungan TI, termasuk komponen perangkat keras dan perangkat lunak dan konfigurasinya. Anda biasanya menggunakan data dari CMDB dalam penemuan portofolio dan tahap analisis migrasi.

#### paket kesesuaian

Kumpulan AWS Config aturan dan tindakan remediasi yang dapat Anda kumpulkan untuk menyesuaikan kepatuhan dan pemeriksaan keamanan Anda. Anda dapat menerapkan paket kesesuaian sebagai entitas tunggal di Akun AWS dan Wilayah, atau di seluruh organisasi, dengan menggunakan templat YAMM. Untuk informasi selengkapnya, lihat [Paket kesesuaian dalam](https://docs.aws.amazon.com/config/latest/developerguide/conformance-packs.html)  [dokumentasi](https://docs.aws.amazon.com/config/latest/developerguide/conformance-packs.html). AWS Config

<span id="page-50-0"></span>integrasi berkelanjutan dan pengiriman berkelanjutan (CI/CD)

Proses mengotomatiskan sumber, membangun, menguji, pementasan, dan tahap produksi dari proses rilis perangkat lunak. CI/CD umumnya digambarkan sebagai pipa. CI/CD dapat membantu Anda mengotomatiskan proses, meningkatkan produktivitas, meningkatkan kualitas kode, dan memberikan lebih cepat. Untuk informasi lebih lanjut, lihat [Manfaat pengiriman berkelanjutan](https://docs.aws.amazon.com/whitepapers/latest/practicing-continuous-integration-continuous-delivery/benefits-of-continuous-delivery.html). CD juga dapat berarti penerapan berkelanjutan. Untuk informasi selengkapnya, lihat [Continuous](https://aws.amazon.com/devops/continuous-delivery/) [Delivery vs Continuous Deployment.](https://aws.amazon.com/devops/continuous-delivery/)

#### **CV**

Lihat [visi komputer.](#page-50-2)

D

#### data saat istirahat

Data yang stasioner di jaringan Anda, seperti data yang ada di penyimpanan.

#### klasifikasi data

Proses untuk mengidentifikasi dan mengkategorikan data dalam jaringan Anda berdasarkan kekritisan dan sensitivitasnya. Ini adalah komponen penting dari setiap strategi manajemen risiko keamanan siber karena membantu Anda menentukan perlindungan dan kontrol retensi yang tepat untuk data. Klasifikasi data adalah komponen pilar keamanan dalam AWS Well-Architected Framework. Untuk informasi selengkapnya, lihat [Klasifikasi data](https://docs.aws.amazon.com/wellarchitected/latest/security-pillar/data-classification.html).

#### penyimpangan data

Variasi yang berarti antara data produksi dan data yang digunakan untuk melatih model ML, atau perubahan yang berarti dalam data input dari waktu ke waktu. Penyimpangan data dapat mengurangi kualitas, akurasi, dan keadilan keseluruhan dalam prediksi model ML.

#### data dalam transit

Data yang aktif bergerak melalui jaringan Anda, seperti antara sumber daya jaringan.

#### jala data

Kerangka arsitektur yang menyediakan kepemilikan data terdistribusi dan terdesentralisasi dengan manajemen dan tata kelola terpusat.

#### minimalisasi data

Prinsip pengumpulan dan pemrosesan hanya data yang sangat diperlukan. Mempraktikkan minimalisasi data AWS Cloud dapat mengurangi risiko privasi, biaya, dan jejak karbon analitik Anda.

#### perimeter data

Satu set pagar pembatas pencegahan di AWS lingkungan Anda yang membantu memastikan bahwa hanya identitas tepercaya yang mengakses sumber daya tepercaya dari jaringan yang diharapkan. Untuk informasi selengkapnya, lihat [Membangun perimeter data pada AWS.](https://docs.aws.amazon.com/whitepapers/latest/building-a-data-perimeter-on-aws/building-a-data-perimeter-on-aws.html)

#### prapemrosesan data

Untuk mengubah data mentah menjadi format yang mudah diuraikan oleh model ML Anda. Preprocessing data dapat berarti menghapus kolom atau baris tertentu dan menangani nilai yang hilang, tidak konsisten, atau duplikat.

#### asal data

Proses melacak asal dan riwayat data sepanjang siklus hidupnya, seperti bagaimana data dihasilkan, ditransmisikan, dan disimpan.

#### subjek data

Individu yang datanya dikumpulkan dan diproses.

#### gudang data

Sistem manajemen data yang mendukung intelijen bisnis, seperti analitik. Gudang data biasanya berisi sejumlah besar data historis, dan biasanya digunakan untuk kueri dan analisis.

```
bahasa definisi database (DDL)
```
Pernyataan atau perintah untuk membuat atau memodifikasi struktur tabel dan objek dalam database.

```
bahasa manipulasi basis data (DHTML)
```
Pernyataan atau perintah untuk memodifikasi (memasukkan, memperbarui, dan menghapus) informasi dalam database.

#### DDL

Lihat [bahasa definisi database](#page-52-0).

#### ansambel yang dalam

Untuk menggabungkan beberapa model pembelajaran mendalam untuk prediksi. Anda dapat menggunakan ansambel dalam untuk mendapatkan prediksi yang lebih akurat atau untuk memperkirakan ketidakpastian dalam prediksi.

#### pembelajaran mendalam

Subbidang ML yang menggunakan beberapa lapisan jaringan saraf tiruan untuk mengidentifikasi pemetaan antara data input dan variabel target yang diinginkan.

#### defense-in-depth

Pendekatan keamanan informasi di mana serangkaian mekanisme dan kontrol keamanan dilapisi dengan cermat di seluruh jaringan komputer untuk melindungi kerahasiaan, integritas, dan ketersediaan jaringan dan data di dalamnya. Saat Anda mengadopsi strategi ini AWS, Anda menambahkan beberapa kontrol pada lapisan AWS Organizations struktur yang berbeda untuk membantu mengamankan sumber daya. Misalnya, defense-in-depth pendekatan mungkin menggabungkan otentikasi multi-faktor, segmentasi jaringan, dan enkripsi.

#### administrator yang didelegasikan

Di AWS Organizations, layanan yang kompatibel dapat mendaftarkan akun AWS anggota untuk mengelola akun organisasi dan mengelola izin untuk layanan tersebut. Akun ini disebut administrator yang didelegasikan untuk layanan itu. Untuk informasi selengkapnya dan daftar layanan yang kompatibel, lihat [Layanan yang berfungsi dengan AWS Organizations](https://docs.aws.amazon.com/organizations/latest/userguide/orgs_integrate_services_list.html) AWS Organizations dokumentasi.

#### deployment

Proses pembuatan aplikasi, fitur baru, atau perbaikan kode tersedia di lingkungan target. Deployment melibatkan penerapan perubahan dalam basis kode dan kemudian membangun dan menjalankan basis kode itu di lingkungan aplikasi.

lingkungan pengembangan

Lihat [lingkungan](#page-56-0).

#### kontrol detektif

Kontrol keamanan yang dirancang untuk mendeteksi, mencatat, dan memperingatkan setelah suatu peristiwa terjadi. Kontrol ini adalah garis pertahanan kedua, memperingatkan Anda tentang peristiwa keamanan yang melewati kontrol pencegahan yang ada. Untuk informasi selengkapnya, lihat Kontrol [Detektif dalam Menerapkan kontrol](https://docs.aws.amazon.com/prescriptive-guidance/latest/aws-security-controls/detective-controls.html) keamanan pada. AWS

<span id="page-53-0"></span>pemetaan aliran nilai pengembangan (DVSM)

Sebuah proses yang digunakan untuk mengidentifikasi dan memprioritaskan kendala yang mempengaruhi kecepatan dan kualitas dalam siklus hidup pengembangan perangkat lunak. DVSM memperluas proses pemetaan aliran nilai yang awalnya dirancang untuk praktik

manufaktur ramping. Ini berfokus pada langkah-langkah dan tim yang diperlukan untuk menciptakan dan memindahkan nilai melalui proses pengembangan perangkat lunak.

kembar digital

Representasi virtual dari sistem dunia nyata, seperti bangunan, pabrik, peralatan industri, atau jalur produksi. Kembar digital mendukung pemeliharaan prediktif, pemantauan jarak jauh, dan optimalisasi produksi.

#### tabel dimensi

Dalam [skema bintang](#page-80-0), tabel yang lebih kecil yang berisi atribut data tentang data kuantitatif dalam tabel fakta. Atribut tabel dimensi biasanya bidang teks atau angka diskrit yang berperilaku seperti teks. Atribut ini biasanya digunakan untuk pembatasan kueri, pemfilteran, dan pelabelan set hasil. musibah

<span id="page-54-0"></span>Peristiwa yang mencegah beban kerja atau sistem memenuhi tujuan bisnisnya di lokasi utama yang digunakan. Peristiwa ini dapat berupa bencana alam, kegagalan teknis, atau akibat dari tindakan manusia, seperti kesalahan konfigurasi yang tidak disengaja atau serangan malware.

#### <span id="page-54-1"></span>pemulihan bencana (DR)

Strategi dan proses yang Anda gunakan untuk meminimalkan downtime dan kehilangan data yang disebabkan oleh [bencana](#page-54-0). Untuk informasi selengkapnya, lihat [Disaster Recovery of](https://docs.aws.amazon.com/whitepapers/latest/disaster-recovery-workloads-on-aws/disaster-recovery-workloads-on-aws.html)  [Workloads on AWS: Recovery in the Cloud in the AWS Well-Architected](https://docs.aws.amazon.com/whitepapers/latest/disaster-recovery-workloads-on-aws/disaster-recovery-workloads-on-aws.html) Framework.

#### DML~

Lihat [bahasa manipulasi database](#page-52-1).

#### desain berbasis domain

Pendekatan untuk mengembangkan sistem perangkat lunak yang kompleks dengan menghubungkan komponennya ke domain yang berkembang, atau tujuan bisnis inti, yang dilayani oleh setiap komponen. Konsep ini diperkenalkan oleh Eric Evans dalam bukunya, Domain-Driven Design: Tackling Complexity in the Heart of Software (Boston: Addison-Wesley Professional, 2003). Untuk informasi tentang cara menggunakan desain berbasis domain dengan pola gambar pencekik, lihat Memodernisasi layanan web [Microsoft ASP.NET \(ASMX\) lama secara](https://docs.aws.amazon.com/prescriptive-guidance/latest/modernization-aspnet-web-services/considerations.html) bertahap menggunakan container dan Amazon API Gateway.

#### DR

Lihat [pemulihan bencana](#page-54-1).

#### deteksi drift

Melacak penyimpangan dari konfigurasi dasar. Misalnya, Anda dapat menggunakan AWS CloudFormation untuk [mendeteksi penyimpangan dalam sumber daya sistem](https://docs.aws.amazon.com/AWSCloudFormation/latest/UserGuide/using-cfn-stack-drift.html), atau Anda dapat menggunakannya AWS Control Tower untuk [mendeteksi perubahan di landing zone](https://docs.aws.amazon.com/controltower/latest/userguide/drift.html) yang mungkin memengaruhi kepatuhan terhadap persyaratan tata kelola.

DVSM

Lihat [pemetaan aliran nilai pengembangan.](#page-53-0)

## E

#### EDA

Lihat [analisis data eksplorasi](#page-57-0).

<span id="page-55-1"></span>komputasi tepi

Teknologi yang meningkatkan daya komputasi untuk perangkat pintar di tepi jaringan IoT. Jika dibandingkan dengan [komputasi awan,](#page-49-1) komputasi tepi dapat mengurangi latensi komunikasi dan meningkatkan waktu respons.

enkripsi

Proses komputasi yang mengubah data plaintext, yang dapat dibaca manusia, menjadi ciphertext. kunci enkripsi

String kriptografi dari bit acak yang dihasilkan oleh algoritma enkripsi. Panjang kunci dapat bervariasi, dan setiap kunci dirancang agar tidak dapat diprediksi dan unik.

#### <span id="page-55-0"></span>endianness

Urutan byte disimpan dalam memori komputer. Sistem big-endian menyimpan byte paling signifikan terlebih dahulu. Sistem little-endian menyimpan byte paling tidak signifikan terlebih dahulu.

titik akhir

Lihat [titik akhir layanan.](#page-78-0)

#### layanan endpoint

Layanan yang dapat Anda host di cloud pribadi virtual (VPC) untuk dibagikan dengan pengguna lain. Anda dapat membuat layanan endpoint dengan AWS PrivateLink dan memberikan izin kepada prinsipal lain Akun AWS atau ke AWS Identity and Access Management (IAM). Akun atau prinsipal ini dapat terhubung ke layanan endpoint Anda secara pribadi dengan membuat titik akhir VPC antarmuka. Untuk informasi selengkapnya, lihat [Membuat layanan titik akhir](https://docs.aws.amazon.com/vpc/latest/privatelink/create-endpoint-service.html) di dokumentasi Amazon Virtual Private Cloud (Amazon VPC).

<span id="page-56-1"></span>perencanaan sumber daya perusahaan (ERP)

Sistem yang mengotomatiskan dan mengelola proses bisnis utama (seperti akuntansi, [MES,](#page-64-2) dan manajemen proyek) untuk suatu perusahaan.

#### enkripsi amplop

Proses mengenkripsi kunci enkripsi dengan kunci enkripsi lain. Untuk informasi selengkapnya, lihat [Enkripsi amplop](https://docs.aws.amazon.com/kms/latest/developerguide/concepts.html#enveloping) dalam dokumentasi AWS Key Management Service (AWS KMS).

#### <span id="page-56-0"></span>lingkungan

Sebuah contoh dari aplikasi yang sedang berjalan. Berikut ini adalah jenis lingkungan yang umum dalam komputasi awan:

- Development Environment Sebuah contoh dari aplikasi yang berjalan yang hanya tersedia untuk tim inti yang bertanggung jawab untuk memelihara aplikasi. Lingkungan pengembangan digunakan untuk menguji perubahan sebelum mempromosikannya ke lingkungan atas. Jenis lingkungan ini kadang-kadang disebut sebagai lingkungan pengujian.
- lingkungan yang lebih rendah Semua lingkungan pengembangan untuk aplikasi, seperti yang digunakan untuk build awal dan pengujian.
- lingkungan produksi Sebuah contoh dari aplikasi yang berjalan yang pengguna akhir dapat mengakses. Dalam pipa CI/CD, lingkungan produksi adalah lingkungan penyebaran terakhir.
- lingkungan atas Semua lingkungan yang dapat diakses oleh pengguna selain tim pengembangan inti. Ini dapat mencakup lingkungan produksi, lingkungan praproduksi, dan lingkungan untuk pengujian penerimaan pengguna.

#### epik

Dalam metodologi tangkas, kategori fungsional yang membantu mengatur dan memprioritaskan pekerjaan Anda. Epik memberikan deskripsi tingkat tinggi tentang persyaratan dan tugas

implementasi. Misalnya, epos keamanan AWS CAF mencakup manajemen identitas dan akses, kontrol detektif, keamanan infrastruktur, perlindungan data, dan respons insiden. Untuk informasi selengkapnya tentang epos dalam strategi AWS migrasi, lihat [panduan implementasi program.](https://docs.aws.amazon.com/prescriptive-guidance/latest/migration-program-implementation/)

#### ERP

Lihat [perencanaan sumber daya perusahaan.](#page-56-1)

<span id="page-57-0"></span>analisis data eksplorasi (EDA)

Proses menganalisis dataset untuk memahami karakteristik utamanya. Anda mengumpulkan atau mengumpulkan data dan kemudian melakukan penyelidikan awal untuk menemukan pola, mendeteksi anomali, dan memeriksa asumsi. EDA dilakukan dengan menghitung statistik ringkasan dan membuat visualisasi data.

### F

#### tabel fakta

Tabel tengah dalam [skema bintang](#page-80-0). Ini menyimpan data kuantitatif tentang operasi bisnis. Biasanya, tabel fakta berisi dua jenis kolom: kolom yang berisi ukuran dan yang berisi kunci asing ke tabel dimensi.

#### gagal cepat

Filosofi yang menggunakan pengujian yang sering dan bertahap untuk mengurangi siklus hidup pengembangan. Ini adalah bagian penting dari pendekatan tangkas.

#### batas isolasi kesalahan

Dalam AWS Cloud, batas seperti Availability Zone, Wilayah AWS, control plane, atau data plane yang membatasi efek kegagalan dan membantu meningkatkan ketahanan beban kerja. Untuk informasi selengkapnya, lihat [Batas Isolasi AWS Kesalahan.](https://docs.aws.amazon.com/whitepapers/latest/aws-fault-isolation-boundaries/abstract-and-introduction.html)

cabang fitur

#### Lihat [cabang.](#page-47-1)

#### fitur

Data input yang Anda gunakan untuk membuat prediksi. Misalnya, dalam konteks manufaktur, fitur bisa berupa gambar yang diambil secara berkala dari lini manufaktur.

#### pentingnya fitur

Seberapa signifikan fitur untuk prediksi model. Ini biasanya dinyatakan sebagai skor numerik yang dapat dihitung melalui berbagai teknik, seperti Shapley Additive Explanations (SHAP) dan gradien terintegrasi. Untuk informasi lebih lanjut, lihat [Interpretabilitas model pembelajaran mesin](https://docs.aws.amazon.com/prescriptive-guidance/latest/ml-model-interpretability/overview.html)  [dengan](https://docs.aws.amazon.com/prescriptive-guidance/latest/ml-model-interpretability/overview.html):.AWS

#### transformasi fitur

Untuk mengoptimalkan data untuk proses ML, termasuk memperkaya data dengan sumber tambahan, menskalakan nilai, atau mengekstrak beberapa set informasi dari satu bidang data. Hal ini memungkinkan model ML untuk mendapatkan keuntungan dari data. Misalnya, jika Anda memecah tanggal "2021-05-27 00:15:37" menjadi "2021", "Mei", "Kamis", dan "15", Anda dapat membantu algoritme pembelajaran mempelajari pola bernuansa yang terkait dengan komponen data yang berbeda.

#### FGAC

Lihat kontrol [akses berbutir halus.](#page-58-0)

<span id="page-58-0"></span>kontrol akses berbutir halus (FGAC)

Penggunaan beberapa kondisi untuk mengizinkan atau menolak permintaan akses.

#### migrasi flash-cut

Metode migrasi database yang menggunakan replikasi data berkelanjutan melalui [pengambilan](#page-48-0) [data perubahan](#page-48-0) untuk memigrasikan data dalam waktu sesingkat mungkin, alih-alih menggunakan pendekatan bertahap. Tujuannya adalah untuk menjaga downtime seminimal mungkin.

### G

#### pemblokiran geografis

<span id="page-58-1"></span>Lihat [pembatasan geografis](#page-58-1). pembatasan geografis (pemblokiran geografis)

Di Amazon CloudFront, opsi untuk mencegah pengguna di negara tertentu mengakses distribusi konten. Anda dapat menggunakan daftar izinkan atau daftar blokir untuk menentukan negara yang disetujui dan dilarang. Untuk informasi selengkapnya, lihat [Membatasi distribusi geografis](https://docs.aws.amazon.com/AmazonCloudFront/latest/DeveloperGuide/georestrictions.html)  [konten Anda](https://docs.aws.amazon.com/AmazonCloudFront/latest/DeveloperGuide/georestrictions.html) dalam dokumentasi. CloudFront

#### Alur kerja Gitflow

Pendekatan di mana lingkungan bawah dan atas menggunakan cabang yang berbeda dalam repositori kode sumber. Alur kerja Gitflow dianggap warisan, dan [alur kerja berbasis batang](#page-81-0) adalah pendekatan modern yang lebih disukai.

#### <span id="page-59-0"></span>strategi greenfield

Tidak adanya infrastruktur yang ada di lingkungan baru. [Saat mengadopsi strategi greenfield](#page-47-2) [untuk arsitektur sistem, Anda dapat memilih semua teknologi baru tanpa batasan kompatibilitas](#page-47-2)  [dengan infrastruktur yang ada, juga dikenal sebagai brownfield.](#page-47-2) Jika Anda memperluas infrastruktur yang ada, Anda dapat memadukan strategi brownfield dan greenfield.

#### pagar pembatas

Aturan tingkat tinggi yang membantu mengatur sumber daya, kebijakan, dan kepatuhan di seluruh unit organisasi (OU). Pagar pembatas preventif menegakkan kebijakan untuk memastikan keselarasan dengan standar kepatuhan. Mereka diimplementasikan dengan menggunakan kebijakan kontrol layanan dan batas izin IAM. Detective guardrails mendeteksi pelanggaran kebijakan dan masalah kepatuhan, dan menghasilkan peringatan untuk remediasi. Mereka diimplementasikan dengan menggunakan AWS Config, AWS Security Hub, Amazon GuardDuty AWS Trusted Advisor, Amazon Inspector, dan pemeriksaan khusus AWS Lambda .

## H

#### HA

Lihat [ketersediaan tinggi](#page-59-1).

migrasi database heterogen

Memigrasi database sumber Anda ke database target yang menggunakan mesin database yang berbeda (misalnya, Oracle ke Amazon Aurora). Migrasi heterogen biasanya merupakan bagian dari upaya arsitektur ulang, dan mengubah skema dapat menjadi tugas yang kompleks. [AWS](https://docs.aws.amazon.com/SchemaConversionTool/latest/userguide/CHAP_Welcome.html) [menyediakan AWS SCT](https://docs.aws.amazon.com/SchemaConversionTool/latest/userguide/CHAP_Welcome.html) yang membantu dengan konversi skema.

#### <span id="page-59-1"></span>ketersediaan tinggi (HA)

Kemampuan beban kerja untuk beroperasi terus menerus, tanpa intervensi, jika terjadi tantangan atau bencana. Sistem HA dirancang untuk gagal secara otomatis, secara konsisten memberikan kinerja berkualitas tinggi, dan menangani beban dan kegagalan yang berbeda dengan dampak kinerja minimal.

#### modernisasi sejarawan

Pendekatan yang digunakan untuk memodernisasi dan meningkatkan sistem teknologi operasional (OT) untuk melayani kebutuhan industri manufaktur dengan lebih baik. Sejarawan adalah jenis database yang digunakan untuk mengumpulkan dan menyimpan data dari berbagai sumber di pabrik.

#### migrasi database homogen

Memigrasi database sumber Anda ke database target yang berbagi mesin database yang sama (misalnya, Microsoft SQL Server ke Amazon RDS for SQL Server). Migrasi homogen biasanya merupakan bagian dari upaya rehosting atau replatforming. Anda dapat menggunakan utilitas database asli untuk memigrasi skema.

#### data panas

Data yang sering diakses, seperti data real-time atau data translasi terbaru. Data ini biasanya memerlukan tingkat atau kelas penyimpanan berkinerja tinggi untuk memberikan respons kueri yang cepat.

#### perbaikan terbaru

Perbaikan mendesak untuk masalah kritis dalam lingkungan produksi. Karena urgensinya, perbaikan terbaru biasanya dibuat di luar alur kerja DevOps rilis biasa.

#### periode hypercare

Segera setelah cutover, periode waktu ketika tim migrasi mengelola dan memantau aplikasi yang dimigrasi di cloud untuk mengatasi masalah apa pun. Biasanya, periode ini panjangnya 1-4 hari. Pada akhir periode hypercare, tim migrasi biasanya mentransfer tanggung jawab untuk aplikasi ke tim operasi cloud.

### I

#### IAc

Lihat [infrastruktur sebagai kode](#page-62-0).

<span id="page-60-0"></span>kebijakan berbasis identitas

Kebijakan yang dilampirkan pada satu atau beberapa prinsip IAM yang mendefinisikan izin mereka dalam lingkungan. AWS Cloud

#### aplikasi idle

Aplikasi yang memiliki penggunaan CPU dan memori rata-rata antara 5 dan 20 persen selama periode 90 hari. Dalam proyek migrasi, adalah umum untuk menghentikan aplikasi ini atau mempertahankannya di tempat.

#### IIoT

Lihat [Internet of Things industri.](#page-62-1)

<span id="page-61-0"></span>infrastruktur yang tidak dapat diubah

Model yang menyebarkan infrastruktur baru untuk beban kerja produksi alih-alih memperbarui, menambal, atau memodifikasi infrastruktur yang ada. [Infrastruktur yang tidak dapat diubah secara](#page-68-0) [inheren lebih konsisten, andal, dan dapat diprediksi daripada infrastruktur yang dapat berubah.](#page-68-0) Untuk informasi selengkapnya, lihat praktik terbaik [Deploy using immutable infrastructure](https://docs.aws.amazon.com/wellarchitected/latest/reliability-pillar/rel_tracking_change_management_immutable_infrastructure.html) di AWS Well-Architected Framework.

#### masuk (masuknya) VPC

Dalam arsitektur AWS multi-akun, VPC yang menerima, memeriksa, dan merutekan koneksi jaringan dari luar aplikasi. [Arsitektur Referensi AWS Keamanan](https://docs.aws.amazon.com/prescriptive-guidance/latest/security-reference-architecture/network.html) merekomendasikan pengaturan akun Jaringan Anda dengan VPC masuk, keluar, dan inspeksi untuk melindungi antarmuka dua arah antara aplikasi Anda dan internet yang lebih luas.

#### migrasi inkremental

Strategi cutover di mana Anda memigrasikan aplikasi Anda dalam bagian-bagian kecil alihalih melakukan satu cutover penuh. Misalnya, Anda mungkin hanya memindahkan beberapa layanan mikro atau pengguna ke sistem baru pada awalnya. Setelah Anda memverifikasi bahwa semuanya berfungsi dengan baik, Anda dapat secara bertahap memindahkan layanan mikro atau pengguna tambahan hingga Anda dapat menonaktifkan sistem lama Anda. Strategi ini mengurangi risiko yang terkait dengan migrasi besar.

#### <span id="page-61-1"></span>Industri 4.0

Sebuah istilah yang diperkenalkan oleh [Klaus Schwab](https://www.weforum.org/about/klaus-schwab/) pada tahun 2016 untuk merujuk pada modernisasi proses manufaktur melalui kemajuan dalam konektivitas, data real-time, otomatisasi, analitik, dan AI/ML.

#### infrastruktur

Semua sumber daya dan aset yang terkandung dalam lingkungan aplikasi.

<span id="page-62-0"></span>infrastruktur sebagai kode (IAc)

Proses penyediaan dan pengelolaan infrastruktur aplikasi melalui satu set file konfigurasi. IAc dirancang untuk membantu Anda memusatkan manajemen infrastruktur, menstandarisasi sumber daya, dan menskalakan dengan cepat sehingga lingkungan baru dapat diulang, andal, dan konsisten.

<span id="page-62-1"></span>Internet of Things industri (IIoT)

Penggunaan sensor dan perangkat yang terhubung ke internet di sektor industri, seperti manufaktur, energi, otomotif, perawatan kesehatan, ilmu kehidupan, dan pertanian. Untuk informasi selengkapnya, lihat [Membangun strategi transformasi digital Internet of Things \(IIoT\)](https://docs.aws.amazon.com/prescriptive-guidance/latest/strategy-iiot-transformation/welcome.html)  [industri.](https://docs.aws.amazon.com/prescriptive-guidance/latest/strategy-iiot-transformation/welcome.html)

inspeksi VPC

Dalam arsitektur AWS multi-akun, VPC terpusat yang mengelola inspeksi lalu lintas jaringan antara VPC (dalam hal yang sama atau berbeda Wilayah AWS), internet, dan jaringan lokal. [Arsitektur Referensi AWS Keamanan](https://docs.aws.amazon.com/prescriptive-guidance/latest/security-reference-architecture/network.html) merekomendasikan pengaturan akun Jaringan Anda dengan VPC masuk, keluar, dan inspeksi untuk melindungi antarmuka dua arah antara aplikasi Anda dan internet yang lebih luas.

<span id="page-62-2"></span>Internet of Things (IoT)

Jaringan objek fisik yang terhubung dengan sensor atau prosesor tertanam yang berkomunikasi dengan perangkat dan sistem lain melalui internet atau melalui jaringan komunikasi lokal. Untuk informasi selengkapnya, lihat [Apa itu IoT?](https://aws.amazon.com/what-is/iot/)

interpretabilitas

Karakteristik model pembelajaran mesin yang menggambarkan sejauh mana manusia dapat memahami bagaimana prediksi model bergantung pada inputnya. Untuk informasi selengkapnya, lihat [Interpretabilitas model pembelajaran mesin dengan AWS.](https://docs.aws.amazon.com/prescriptive-guidance/latest/ml-model-interpretability/)

IoT

Lihat [Internet of Things.](#page-62-2)

<span id="page-62-3"></span>Perpustakaan informasi TI (ITIL)

Serangkaian praktik terbaik untuk memberikan layanan TI dan menyelaraskan layanan ini dengan persyaratan bisnis. ITIL menyediakan dasar untuk ITSM.

#### <span id="page-63-0"></span>Manajemen layanan TI (ITSM)

Kegiatan yang terkait dengan merancang, menerapkan, mengelola, dan mendukung layanan TI untuk suatu organisasi. Untuk informasi tentang mengintegrasikan operasi cloud dengan alat ITSM, lihat panduan [integrasi operasi.](https://docs.aws.amazon.com/prescriptive-guidance/latest/migration-operations-integration/tools-integration.html)

#### ITIL

Lihat [perpustakaan informasi TI.](#page-62-3)

#### ITSM

Lihat [manajemen layanan TI](#page-63-0).

### L

<span id="page-63-1"></span>kontrol akses berbasis label (LBAC)

Implementasi kontrol akses wajib (MAC) di mana pengguna dan data itu sendiri masing-masing secara eksplisit diberi nilai label keamanan. Persimpangan antara label keamanan pengguna dan label keamanan data menentukan baris dan kolom mana yang dapat dilihat oleh pengguna.

#### landing zone

Landing zone adalah AWS lingkungan multi-akun yang dirancang dengan baik yang dapat diskalakan dan aman. Ini adalah titik awal dari mana organisasi Anda dapat dengan cepat meluncurkan dan menyebarkan beban kerja dan aplikasi dengan percaya diri dalam lingkungan keamanan dan infrastruktur mereka. Untuk informasi selengkapnya tentang zona pendaratan, lihat [Menyiapkan lingkungan multi-akun AWS yang aman dan dapat diskalakan.](https://docs.aws.amazon.com/prescriptive-guidance/latest/migration-aws-environment/welcome.html)

#### migrasi besar

Migrasi 300 atau lebih server.

#### LBAC

Lihat [kontrol akses berbasis label](#page-63-1).

hak istimewa paling sedikit

Praktik keamanan terbaik untuk memberikan izin minimum yang diperlukan untuk melakukan tugas. Untuk informasi selengkapnya, lihat [Menerapkan izin hak istimewa terkecil dalam](https://docs.aws.amazon.com/IAM/latest/UserGuide/best-practices.html#grant-least-privilege)  [dokumentasi IAM.](https://docs.aws.amazon.com/IAM/latest/UserGuide/best-practices.html#grant-least-privilege)

#### angkat dan geser

Lihat [7 Rs.](#page-42-0)

sistem endian kecil

Sebuah sistem yang menyimpan byte paling tidak signifikan terlebih dahulu. Lihat juga [endianness](#page-55-0).

lingkungan yang lebih rendah

Lihat [lingkungan](#page-56-0).

## M

<span id="page-64-3"></span>pembelajaran mesin (ML)

Jenis kecerdasan buatan yang menggunakan algoritma dan teknik untuk pengenalan pola dan pembelajaran. ML menganalisis dan belajar dari data yang direkam, seperti data Internet of Things (IoT), untuk menghasilkan model statistik berdasarkan pola. Untuk informasi selengkapnya, lihat [Machine Learning](https://aws.amazon.com/what-is/machine-learning/).

#### cabang utama

Lihat [cabang.](#page-47-1)

#### <span id="page-64-1"></span>malware

Perangkat lunak yang dirancang untuk membahayakan keamanan atau privasi komputer. Malware dapat mengganggu sistem komputer, membocorkan informasi sensitif, atau mendapatkan akses yang tidak sah. Contoh malware termasuk virus, worm, ransomware, Trojan horse, spyware, dan keyloggers.

#### <span id="page-64-0"></span>layanan terkelola

Layanan AWS yang AWS mengoperasikan lapisan infrastruktur, sistem operasi, dan platform, dan Anda mengakses titik akhir untuk menyimpan dan mengambil data. Amazon Simple Storage Service (Amazon S3) dan Amazon DynamoDB adalah contoh layanan terkelola. Ini juga dikenal sebagai layanan abstrak.

<span id="page-64-2"></span>sistem eksekusi manufaktur (MES)

Sistem perangkat lunak untuk melacak, memantau, mendokumentasikan, dan mengendalikan proses produksi yang mengubah bahan baku menjadi produk jadi di lantai toko.

#### PETA

#### Lihat [Program Percepatan Migrasi.](#page-66-0)

#### mekanisme

Proses lengkap di mana Anda membuat alat, mendorong adopsi alat, dan kemudian memeriksa hasilnya untuk melakukan penyesuaian. Mekanisme adalah siklus yang memperkuat dan meningkatkan dirinya sendiri saat beroperasi. Untuk informasi lebih lanjut, lihat [Membangun](https://docs.aws.amazon.com/wellarchitected/latest/operational-readiness-reviews/building-mechanisms.html) [mekanisme](https://docs.aws.amazon.com/wellarchitected/latest/operational-readiness-reviews/building-mechanisms.html) di AWS Well-Architected Framework.

#### akun anggota

Semua Akun AWS selain akun manajemen yang merupakan bagian dari organisasi di AWS Organizations. Akun dapat menjadi anggota dari hanya satu organisasi pada suatu waktu.

#### MES

Lihat [sistem eksekusi manufaktur](#page-64-2).

<span id="page-65-0"></span>Transportasi Telemetri Antrian Pesan (MQTT)

[Protokol komunikasi ringan machine-to-machine \(M2M\), berdasarkan pola t](#page-62-2)[erbitkan/](#page-73-0) [berlangganan, untuk perangkat IoT](#page-73-0) [yang dibatasi sumber daya.](#page-62-2)

#### layanan mikro

Layanan kecil dan independen yang berkomunikasi melalui API yang terdefinisi dengan baik dan biasanya dimiliki oleh tim kecil yang mandiri. Misalnya, sistem asuransi mungkin mencakup layanan mikro yang memetakan kemampuan bisnis, seperti penjualan atau pemasaran, atau subdomain, seperti pembelian, klaim, atau analitik. Manfaat layanan mikro termasuk kelincahan, penskalaan yang fleksibel, penyebaran yang mudah, kode yang dapat digunakan kembali, dan ketahanan. Untuk informasi selengkapnya, lihat [Mengintegrasikan layanan mikro dengan](https://docs.aws.amazon.com/prescriptive-guidance/latest/modernization-integrating-microservices/welcome.html)  [menggunakan layanan tanpa AWS server](https://docs.aws.amazon.com/prescriptive-guidance/latest/modernization-integrating-microservices/welcome.html).

#### arsitektur microservices

Pendekatan untuk membangun aplikasi dengan komponen independen yang menjalankan setiap proses aplikasi sebagai layanan mikro. Layanan mikro ini berkomunikasi melalui antarmuka yang terdefinisi dengan baik dengan menggunakan API ringan. Setiap layanan mikro dalam arsitektur ini dapat diperbarui, digunakan, dan diskalakan untuk memenuhi permintaan fungsi tertentu dari suatu aplikasi. Untuk informasi selengkapnya, lihat [Menerapkan layanan mikro di AWS.](https://docs.aws.amazon.com/whitepapers/latest/microservices-on-aws/microservices-on-aws.html)

#### <span id="page-66-0"></span>Program Percepatan Migrasi (MAP)

AWS Program yang menyediakan dukungan konsultasi, pelatihan, dan layanan untuk membantu organisasi membangun fondasi operasional yang kuat untuk pindah ke cloud, dan untuk membantu mengimbangi biaya awal migrasi. MAP mencakup metodologi migrasi untuk mengeksekusi migrasi lama dengan cara metodis dan seperangkat alat untuk mengotomatisasi dan mempercepat skenario migrasi umum.

#### migrasi dalam skala

Proses memindahkan sebagian besar portofolio aplikasi ke cloud dalam gelombang, dengan lebih banyak aplikasi bergerak pada tingkat yang lebih cepat di setiap gelombang. Fase ini menggunakan praktik terbaik dan pelajaran yang dipetik dari fase sebelumnya untuk mengimplementasikan pabrik migrasi tim, alat, dan proses untuk merampingkan migrasi beban kerja melalui otomatisasi dan pengiriman tangkas. Ini adalah fase ketiga dari [strategi AWS](https://docs.aws.amazon.com/prescriptive-guidance/latest/strategy-migration/) [migrasi.](https://docs.aws.amazon.com/prescriptive-guidance/latest/strategy-migration/)

#### pabrik migrasi

Tim lintas fungsi yang merampingkan migrasi beban kerja melalui pendekatan otomatis dan gesit. Tim pabrik migrasi biasanya mencakup operasi, analis dan pemilik bisnis, insinyur migrasi, pengembang, dan DevOps profesional yang bekerja di sprint. Antara 20 dan 50 persen portofolio aplikasi perusahaan terdiri dari pola berulang yang dapat dioptimalkan dengan pendekatan pabrik. Untuk informasi selengkapnya, lihat [diskusi tentang pabrik migrasi](https://docs.aws.amazon.com/prescriptive-guidance/latest/strategy-migration/migrations-phase.html) dan [panduan Pabrik Migrasi](https://docs.aws.amazon.com/prescriptive-guidance/latest/migration-factory-cloudendure/welcome.html) [Cloud](https://docs.aws.amazon.com/prescriptive-guidance/latest/migration-factory-cloudendure/welcome.html) di kumpulan konten ini.

#### metadata migrasi

Informasi tentang aplikasi dan server yang diperlukan untuk menyelesaikan migrasi. Setiap pola migrasi memerlukan satu set metadata migrasi yang berbeda. Contoh metadata migrasi termasuk subnet target, grup keamanan, dan akun. AWS

#### pola migrasi

Tugas migrasi berulang yang merinci strategi migrasi, tujuan migrasi, dan aplikasi atau layanan migrasi yang digunakan. Contoh: Rehost migrasi ke Amazon EC2 AWS dengan Layanan Migrasi Aplikasi.

<span id="page-66-1"></span>Penilaian Portofolio Migrasi (MPA)

Alat online yang menyediakan informasi untuk memvalidasi kasus bisnis untuk bermigrasi ke. AWS Cloud MPA menyediakan penilaian portofolio terperinci (ukuran kanan server, harga,

perbandingan TCO, analisis biaya migrasi) serta perencanaan migrasi (analisis data aplikasi dan pengumpulan data, pengelompokan aplikasi, prioritas migrasi, dan perencanaan gelombang). [Alat](https://mpa.accelerate.amazonaws.com/) [MPA](https://mpa.accelerate.amazonaws.com/) (memerlukan login) tersedia gratis untuk semua AWS konsultan dan konsultan APN Partner.

#### Penilaian Kesiapan Migrasi (MRA)

Proses mendapatkan wawasan tentang status kesiapan cloud organisasi, mengidentifikasi kekuatan dan kelemahan, dan membangun rencana aksi untuk menutup kesenjangan yang diidentifikasi, menggunakan CAF. AWS Untuk informasi selengkapnya, lihat [panduan kesiapan](https://docs.aws.amazon.com/prescriptive-guidance/latest/migration-readiness/welcome.html) [migrasi.](https://docs.aws.amazon.com/prescriptive-guidance/latest/migration-readiness/welcome.html) MRA adalah tahap pertama dari [strategi AWS migrasi.](https://docs.aws.amazon.com/prescriptive-guidance/latest/strategy-migration/)

#### strategi migrasi

Pendekatan yang digunakan untuk memigrasikan beban kerja ke file. AWS Cloud Untuk informasi lebih lanjut, lihat entri [7 Rs](#page-42-0) di glosarium ini dan lihat [Memobilisasi organisasi Anda untuk](https://docs.aws.amazon.com/prescriptive-guidance/latest/strategy-migration/welcome.html) [mempercepat](https://docs.aws.amazon.com/prescriptive-guidance/latest/strategy-migration/welcome.html) migrasi skala besar.

#### ML

Lihat [pembelajaran mesin](#page-64-3).

#### modernisasi

Mengubah aplikasi usang (warisan atau monolitik) dan infrastrukturnya menjadi sistem yang gesit, elastis, dan sangat tersedia di cloud untuk mengurangi biaya, mendapatkan efisiensi, dan memanfaatkan inovasi. Untuk informasi selengkapnya, lihat [Strategi untuk memodernisasi aplikasi](https://docs.aws.amazon.com/prescriptive-guidance/latest/strategy-modernizing-applications/) [di](https://docs.aws.amazon.com/prescriptive-guidance/latest/strategy-modernizing-applications/). AWS Cloud

penilaian kesiapan modernisasi

Evaluasi yang membantu menentukan kesiapan modernisasi aplikasi organisasi; mengidentifikasi manfaat, risiko, dan dependensi; dan menentukan seberapa baik organisasi dapat mendukung keadaan masa depan aplikasi tersebut. Hasil penilaian adalah cetak biru arsitektur target, peta jalan yang merinci fase pengembangan dan tonggak untuk proses modernisasi, dan rencana aksi untuk mengatasi kesenjangan yang diidentifikasi. Untuk informasi lebih lanjut, lihat [Mengevaluasi](https://docs.aws.amazon.com/prescriptive-guidance/latest/modernization-assessing-applications/)  [kesiapan modernisasi untuk](https://docs.aws.amazon.com/prescriptive-guidance/latest/modernization-assessing-applications/) aplikasi di. AWS Cloud

#### aplikasi monolitik (monolit)

Aplikasi yang berjalan sebagai layanan tunggal dengan proses yang digabungkan secara ketat. Aplikasi monolitik memiliki beberapa kelemahan. Jika satu fitur aplikasi mengalami lonjakan permintaan, seluruh arsitektur harus diskalakan. Menambahkan atau meningkatkan fitur aplikasi monolitik juga menjadi lebih kompleks ketika basis kode tumbuh. Untuk mengatasi masalah ini,

Anda dapat menggunakan arsitektur microservices. Untuk informasi lebih lanjut, lihat [Mengurai](https://docs.aws.amazon.com/prescriptive-guidance/latest/modernization-decomposing-monoliths/welcome.html)  [monolit](https://docs.aws.amazon.com/prescriptive-guidance/latest/modernization-decomposing-monoliths/welcome.html) menjadi layanan mikro.

#### MPA

Lihat [Penilaian Portofolio Migrasi.](#page-66-1)

#### MQTT

Lihat [Transportasi Telemetri Antrian Pesan.](#page-65-0)

#### klasifikasi multiclass

Sebuah proses yang membantu menghasilkan prediksi untuk beberapa kelas (memprediksi satu dari lebih dari dua hasil). Misalnya, model ML mungkin bertanya "Apakah produk ini buku, mobil, atau telepon?" atau "Kategori produk mana yang paling menarik bagi pelanggan ini?"

#### <span id="page-68-0"></span>infrastruktur yang bisa berubah

Model yang memperbarui dan memodifikasi infrastruktur yang ada untuk beban kerja produksi. Untuk meningkatkan konsistensi, keandalan, dan prediktabilitas, AWS Well-Architected Framework merekomendasikan penggunaan infrastruktur yang [tidak](#page-61-0) dapat diubah sebagai praktik terbaik.

### $\Omega$

OAC

Lihat [kontrol akses asal](#page-70-0).

#### OAI

Lihat [identitas akses asal.](#page-70-1)

#### **OCM**

Lihat [manajemen perubahan organisasi.](#page-70-2)

#### migrasi offline

Metode migrasi di mana beban kerja sumber diturunkan selama proses migrasi. Metode ini melibatkan waktu henti yang diperpanjang dan biasanya digunakan untuk beban kerja kecil dan tidak kritis.

#### OI

Lihat [integrasi operasi](#page-69-0).

#### OLA

Lihat [perjanjian tingkat operasional](#page-69-1).

#### migrasi online

Metode migrasi di mana beban kerja sumber disalin ke sistem target tanpa diambil offline. Aplikasi yang terhubung ke beban kerja dapat terus berfungsi selama migrasi. Metode ini melibatkan waktu henti nol hingga minimal dan biasanya digunakan untuk beban kerja produksi yang kritis.

OPC-UA

Lihat [Komunikasi Proses Terbuka - Arsitektur Terpadu.](#page-69-2)

<span id="page-69-2"></span>Komunikasi Proses Terbuka - Arsitektur Terpadu (OPC-UA)

Protokol komunikasi machine-to-machine (M2M) untuk otomasi industri. OPC-UA menyediakan standar interoperabilitas dengan enkripsi data, otentikasi, dan skema otorisasi.

<span id="page-69-1"></span>perjanjian tingkat operasional (OLA)

Perjanjian yang menjelaskan apa yang dijanjikan kelompok TI fungsional untuk diberikan satu sama lain, untuk mendukung perjanjian tingkat layanan (SLA).

<span id="page-69-3"></span>Tinjauan Kesiapan Operasional (ORR)

Daftar pertanyaan dan praktik terbaik terkait yang membantu Anda memahami, mengevaluasi, mencegah, atau mengurangi ruang lingkup insiden dan kemungkinan kegagalan. Untuk informasi lebih lanjut, lihat [Ulasan Kesiapan Operasional \(ORR\)](https://docs.aws.amazon.com/wellarchitected/latest/operational-readiness-reviews/wa-operational-readiness-reviews.html) dalam Kerangka Kerja Well-Architected AWS .

```
teknologi operasional (OT)
```
Sistem perangkat keras dan perangkat lunak yang bekerja dengan lingkungan fisik untuk mengendalikan operasi industri, peralatan, dan infrastruktur. Di bidang manufaktur, integrasi sistem OT dan teknologi informasi (TI) adalah fokus utama untuk transformasi [Industri 4.0.](#page-61-1) integrasi operasi (OI)

<span id="page-69-0"></span>Proses modernisasi operasi di cloud, yang melibatkan perencanaan kesiapan, otomatisasi, dan integrasi. Untuk informasi selengkapnya, lihat [panduan integrasi operasi.](https://docs.aws.amazon.com/prescriptive-guidance/latest/migration-operations-integration/)

#### jejak organisasi

Jejak yang dibuat oleh AWS CloudTrail itu mencatat semua peristiwa untuk semua Akun AWS dalam organisasi di AWS Organizations. Jejak ini dibuat di setiap Akun AWS bagian organisasi dan melacak aktivitas di setiap akun. Untuk informasi selengkapnya, lihat [Membuat jejak untuk](https://docs.aws.amazon.com/awscloudtrail/latest/userguide/creating-trail-organization.html)  [organisasi](https://docs.aws.amazon.com/awscloudtrail/latest/userguide/creating-trail-organization.html) dalam CloudTrail dokumentasi.

<span id="page-70-2"></span>manajemen perubahan organisasi (OCM)

Kerangka kerja untuk mengelola transformasi bisnis utama yang mengganggu dari perspektif orang, budaya, dan kepemimpinan. OCM membantu organisasi mempersiapkan, dan transisi ke, sistem dan strategi baru dengan mempercepat adopsi perubahan, mengatasi masalah transisi, dan mendorong perubahan budaya dan organisasi. Dalam strategi AWS migrasi, kerangka kerja ini disebut percepatan orang, karena kecepatan perubahan yang diperlukan dalam proyek adopsi cloud. Untuk informasi lebih lanjut, lihat [panduan OCM](https://docs.aws.amazon.com/prescriptive-guidance/latest/migration-ocm/).

<span id="page-70-0"></span>kontrol akses asal (OAC)

Di CloudFront, opsi yang disempurnakan untuk membatasi akses untuk mengamankan konten Amazon Simple Storage Service (Amazon S3) Anda. OAC mendukung semua bucket S3 di semua Wilayah AWS, enkripsi sisi server dengan AWS KMS (SSE-KMS), dan dinamis dan permintaan ke bucket S3. PUT DELETE

<span id="page-70-1"></span>identitas akses asal (OAI)

Di CloudFront, opsi untuk membatasi akses untuk mengamankan konten Amazon S3 Anda. Saat Anda menggunakan OAI, CloudFront buat prinsipal yang dapat diautentikasi oleh Amazon S3. Prinsipal yang diautentikasi dapat mengakses konten dalam bucket S3 hanya melalui distribusi tertentu. CloudFront Lihat juga [OAC](#page-70-0), yang menyediakan kontrol akses yang lebih terperinci dan ditingkatkan.

#### ORR

Lihat [tinjauan kesiapan operasional](#page-69-3).

#### OT

Lihat [teknologi operasional.](#page-69-4)

keluar (jalan keluar) VPC

Dalam arsitektur AWS multi-akun, VPC yang menangani koneksi jaringan yang dimulai dari dalam aplikasi. [Arsitektur Referensi AWS Keamanan](https://docs.aws.amazon.com/prescriptive-guidance/latest/security-reference-architecture/network.html) merekomendasikan pengaturan akun Jaringan

Anda dengan VPC masuk, keluar, dan inspeksi untuk melindungi antarmuka dua arah antara aplikasi Anda dan internet yang lebih luas.

#### P

batas izin

Kebijakan manajemen IAM yang dilampirkan pada prinsipal IAM untuk menetapkan izin maksimum yang dapat dimiliki pengguna atau peran. Untuk informasi selengkapnya, lihat [Batas](https://docs.aws.amazon.com/IAM/latest/UserGuide/access_policies_boundaries.html) [izin](https://docs.aws.amazon.com/IAM/latest/UserGuide/access_policies_boundaries.html) dalam dokumentasi IAM.

<span id="page-71-0"></span>Informasi Identifikasi Pribadi (PII)

Informasi yang, jika dilihat secara langsung atau dipasangkan dengan data terkait lainnya, dapat digunakan untuk menyimpulkan identitas individu secara wajar. Contoh PII termasuk nama, alamat, dan informasi kontak.

#### PII

Lihat informasi yang [dapat diidentifikasi secara pribadi.](#page-71-0)

buku pedoman

Serangkaian langkah yang telah ditentukan sebelumnya yang menangkap pekerjaan yang terkait dengan migrasi, seperti mengirimkan fungsi operasi inti di cloud. Buku pedoman dapat berupa skrip, runbook otomatis, atau ringkasan proses atau langkah-langkah yang diperlukan untuk mengoperasikan lingkungan modern Anda.

#### PLC

Lihat [pengontrol logika yang dapat diprogram.](#page-73-1)

#### PLM

Lihat [manajemen siklus hidup produk](#page-73-2).

#### kebijakan

[Objek yang dapat menentukan izin \(lihat](#page-78-1) [kebijakan berbasis identitas\), menentukan kondisi akses](#page-60-0)  [\(lihat kebijaka](#page-60-0)[n](#page-78-1)[berbasis sumber day](#page-76-0)[a\), atau menentukan izin maksimum untuk semua akun dalam](#page-78-1) [organisasi di \(lihat kebijakan kontrol layanan\). AWS Organizations](#page-78-1)
# persistensi poliglot

Secara independen memilih teknologi penyimpanan data microservice berdasarkan pola akses data dan persyaratan lainnya. Jika layanan mikro Anda memiliki teknologi penyimpanan data yang sama, mereka dapat menghadapi tantangan implementasi atau mengalami kinerja yang buruk. Layanan mikro lebih mudah diimplementasikan dan mencapai kinerja dan skalabilitas yang lebih baik jika mereka menggunakan penyimpanan data yang paling sesuai dengan kebutuhan mereka. Untuk informasi selengkapnya, lihat [Mengaktifkan persistensi data di layanan mikro.](https://docs.aws.amazon.com/prescriptive-guidance/latest/modernization-data-persistence/welcome.html)

## penilaian portofolio

Proses menemukan, menganalisis, dan memprioritaskan portofolio aplikasi untuk merencanakan migrasi. Untuk informasi selengkapnya, lihat [Mengevaluasi kesiapan migrasi](https://docs.aws.amazon.com/prescriptive-guidance/latest/migration-readiness/welcome.html). predikat

Kondisi kueri yang mengembalikan true ataufalse, biasanya terletak di WHERE klausa. predikat pushdown

Teknik pengoptimalan kueri database yang menyaring data dalam kueri sebelum transfer. Ini mengurangi jumlah data yang harus diambil dan diproses dari database relasional, dan meningkatkan kinerja kueri.

## <span id="page-72-0"></span>kontrol preventif

Kontrol keamanan yang dirancang untuk mencegah suatu peristiwa terjadi. Kontrol ini adalah garis pertahanan pertama untuk membantu mencegah akses tidak sah atau perubahan yang tidak diinginkan ke jaringan Anda. Untuk informasi selengkapnya, lihat [Kontrol pencegahan dalam](https://docs.aws.amazon.com/prescriptive-guidance/latest/aws-security-controls/preventative-controls.html)  [Menerapkan kontrol](https://docs.aws.amazon.com/prescriptive-guidance/latest/aws-security-controls/preventative-controls.html) keamanan pada. AWS

## principal

Entitas AWS yang dapat melakukan tindakan dan mengakses sumber daya. Entitas ini biasanya merupakan pengguna root untuk Akun AWS, peran IAM, atau pengguna. Untuk informasi selengkapnya, lihat Prinsip dalam [istilah dan konsep Peran](https://docs.aws.amazon.com/IAM/latest/UserGuide/id_roles_terms-and-concepts.html) dalam dokumentasi IAM. Privasi oleh Desain

Pendekatan dalam rekayasa sistem yang memperhitungkan privasi di seluruh proses rekayasa. zona host pribadi

Container yang menyimpan informasi tentang bagaimana Anda ingin Amazon Route 53 merespons kueri DNS untuk domain dan subdomainnya dalam satu atau beberapa VPC. Untuk informasi selengkapnya, lihat [Bekerja dengan zona yang dihosting pribadi](https://docs.aws.amazon.com/Route53/latest/DeveloperGuide/hosted-zones-private.html) di dokumentasi Route 53.

# <span id="page-73-0"></span>kontrol proaktif

[Kontrol keamanan](#page-77-0) yang dirancang untuk mencegah penyebaran sumber daya yang tidak sesuai. Kontrol ini memindai sumber daya sebelum disediakan. Jika sumber daya tidak sesuai dengan kontrol, maka itu tidak disediakan. Untuk informasi selengkapnya, lihat [panduan referensi Kontrol](https://docs.aws.amazon.com/controltower/latest/controlreference/controls.html) dalam AWS Control Tower dokumentasi dan lihat [Kontrol proaktif](https://docs.aws.amazon.com/prescriptive-guidance/latest/aws-security-controls/proactive-controls.html) dalam Menerapkan kontrol keamanan pada AWS.

manajemen siklus hidup produk (PLM)

Manajemen data dan proses untuk suatu produk di seluruh siklus hidupnya, mulai dari desain, pengembangan, dan peluncuran, melalui pertumbuhan dan kematangan, hingga penurunan dan penghapusan.

lingkungan produksi

Lihat [lingkungan](#page-56-0).

pengontrol logika yang dapat diprogram (PLC)

Di bidang manufaktur, komputer yang sangat andal dan mudah beradaptasi yang memantau mesin dan mengotomatiskan proses manufaktur.

# pseudonimisasi

Proses penggantian pengidentifikasi pribadi dalam kumpulan data dengan nilai placeholder. Pseudonimisasi dapat membantu melindungi privasi pribadi. Data pseudonim masih dianggap sebagai data pribadi.

terbitkan/berlangganan (pub/sub)

Pola yang memungkinkan komunikasi asinkron antara layanan mikro untuk meningkatkan skalabilitas dan daya tanggap. Misalnya, dalam [MES](#page-64-0) berbasis layanan mikro, layanan mikro dapat mempublikasikan pesan peristiwa ke saluran yang dapat berlangganan layanan mikro lainnya. Sistem dapat menambahkan layanan mikro baru tanpa mengubah layanan penerbitan.

# $\Omega$

rencana kueri

Serangkaian langkah, seperti instruksi, yang digunakan untuk mengakses data dalam sistem database relasional SQL.

regresi rencana kueri

Ketika pengoptimal layanan database memilih rencana yang kurang optimal daripada sebelum perubahan yang diberikan ke lingkungan database. Hal ini dapat disebabkan oleh perubahan statistik, kendala, pengaturan lingkungan, pengikatan parameter kueri, dan pembaruan ke mesin database.

# R

Matriks RACI

Lihat [bertanggung jawab, akuntabel, dikonsultasikan, diinformasikan \(RACI\).](#page-76-0)

ransomware

Perangkat lunak berbahaya yang dirancang untuk memblokir akses ke sistem komputer atau data sampai pembayaran dilakukan.

Matriks RASCI

Lihat [bertanggung jawab, akuntabel, dikonsultasikan, diinformasikan \(RACI\).](#page-76-0)

# RCAC

Lihat [kontrol akses baris dan kolom.](#page-76-1)

# replika baca

Salinan database yang digunakan untuk tujuan read-only. Anda dapat merutekan kueri ke replika baca untuk mengurangi beban pada database utama Anda.

arsitek ulang

Lihat [7 Rs.](#page-42-0)

# <span id="page-75-0"></span>tujuan titik pemulihan (RPO)

Jumlah waktu maksimum yang dapat diterima sejak titik pemulihan data terakhir. Ini menentukan apa yang dianggap sebagai hilangnya data yang dapat diterima antara titik pemulihan terakhir dan gangguan layanan.

<span id="page-75-1"></span>tujuan waktu pemulihan (RTO)

Penundaan maksimum yang dapat diterima antara gangguan layanan dan pemulihan layanan. refactor

Lihat [7 Rs.](#page-42-0)

## Wilayah

Kumpulan AWS sumber daya di wilayah geografis. Masing-masing Wilayah AWS terisolasi dan independen dari yang lain untuk memberikan toleransi kesalahan, stabilitas, dan ketahanan. Untuk informasi selengkapnya, lihat [Menentukan Wilayah AWS akun yang dapat digunakan.](https://docs.aws.amazon.com/accounts/latest/reference/manage-acct-regions.html)

## regresi

Teknik ML yang memprediksi nilai numerik. Misalnya, untuk memecahkan masalah "Berapa harga rumah ini akan dijual?" Model ML dapat menggunakan model regresi linier untuk memprediksi harga jual rumah berdasarkan fakta yang diketahui tentang rumah (misalnya, luas persegi).

## rehost

# Lihat [7 Rs.](#page-42-0)

## melepaskan

Dalam proses penyebaran, tindakan mempromosikan perubahan pada lingkungan produksi. memindahkan

## Lihat [7 Rs.](#page-42-0)

memplatform ulang

# Lihat [7 Rs.](#page-42-0)

pembelian kembali

Lihat [7 Rs.](#page-42-0)

# ketahanan

Kemampuan aplikasi untuk melawan atau pulih dari gangguan. [Ketersediaan tinggi](#page-59-0) dan [pemulihan bencana](#page-54-0) adalah pertimbangan umum ketika merencanakan ketahanan di. AWS Cloud Untuk informasi lebih lanjut, lihat [AWS Cloud Ketahanan](https://aws.amazon.com/resilience/).

kebijakan berbasis sumber daya

Kebijakan yang dilampirkan ke sumber daya, seperti bucket Amazon S3, titik akhir, atau kunci enkripsi. Jenis kebijakan ini menentukan prinsip mana yang diizinkan mengakses, tindakan yang didukung, dan kondisi lain yang harus dipenuhi.

<span id="page-76-0"></span>matriks yang bertanggung jawab, akuntabel, dikonsultasikan, diinformasikan (RACI)

Matriks yang mendefinisikan peran dan tanggung jawab untuk semua pihak yang terlibat dalam kegiatan migrasi dan operasi cloud. Nama matriks berasal dari jenis tanggung jawab yang didefinisikan dalam matriks: bertanggung jawab (R), akuntabel (A), dikonsultasikan (C), dan diinformasikan (I). Jenis dukungan (S) adalah opsional. Jika Anda menyertakan dukungan, matriks disebut matriks RASCI, dan jika Anda mengecualikannya, itu disebut matriks RACI.

<span id="page-76-2"></span>kontrol responsif

Kontrol keamanan yang dirancang untuk mendorong remediasi efek samping atau penyimpangan dari garis dasar keamanan Anda. Untuk informasi selengkapnya, lihat [Kontrol responsif](https://docs.aws.amazon.com/prescriptive-guidance/latest/aws-security-controls/responsive-controls.html) dalam Menerapkan kontrol keamanan pada AWS.

## melestarikan

Lihat [7 Rs.](#page-42-0)

#### pensiun

#### Lihat [7 Rs.](#page-42-0)

## rotasi

Proses memperbarui [rahasia](#page-77-1) secara berkala untuk membuatnya lebih sulit bagi penyerang untuk mengakses kredensil.

<span id="page-76-1"></span>kontrol akses baris dan kolom (RCAC)

Penggunaan ekspresi SQL dasar dan fleksibel yang telah menetapkan aturan akses. RCAC terdiri dari izin baris dan topeng kolom.

#### RPO

Lihat [tujuan titik pemulihan.](#page-75-0)

# RTO

# Lihat [tujuan waktu pemulihan](#page-75-1).

# buku runbook

Satu set prosedur manual atau otomatis yang diperlukan untuk melakukan tugas tertentu. Ini biasanya dibangun untuk merampingkan operasi berulang atau prosedur dengan tingkat kesalahan yang tinggi.

# D

# SAML 2.0

Standar terbuka yang digunakan oleh banyak penyedia identitas (IdPs). Fitur ini memungkinkan sistem masuk tunggal gabungan (SSO), sehingga pengguna dapat masuk ke AWS Management Console atau memanggil operasi AWS API tanpa Anda harus membuat pengguna di IAM untuk semua orang di organisasi Anda. Untuk informasi lebih lanjut tentang federasi berbasis SAMP 2.0, lihat [Tentang federasi berbasis SAMP 2.0](https://docs.aws.amazon.com/IAM/latest/UserGuide/id_roles_providers_saml.html) dalam dokumentasi IAM.

# PENIPUAN

Lihat [kontrol pengawasan dan akuisisi data](#page-80-0).

# **SCP**

Lihat [kebijakan kontrol layanan.](#page-78-0)

# <span id="page-77-1"></span>Rahasia

Dalam AWS Secrets Manager, informasi rahasia atau terbatas, seperti kata sandi atau kredensi pengguna, yang Anda simpan dalam bentuk terenkripsi. Ini terdiri dari nilai rahasia dan metadatanya. Nilai rahasia dapat berupa biner, string tunggal, atau beberapa string. Untuk informasi selengkapnya, lihat [Apa yang ada di rahasia Secrets Manager?](https://docs.aws.amazon.com/secretsmanager/latest/userguide/whats-in-a-secret.html) dalam dokumentasi Secrets Manager.

# <span id="page-77-0"></span>kontrol keamanan

Pagar pembatas teknis atau administratif yang mencegah, mendeteksi, atau mengurangi kemampuan pelaku ancaman untuk mengeksploitasi kerentanan keamanan. [Ada empat jenis](#page-73-0)  [kontrol keamanan utama: p](#page-73-0)[reventif](#page-72-0)[,](#page-73-0) [detektif](#page-53-0)[, r](#page-73-0)[esponsi](#page-76-2)[f, dan proaktif.](#page-73-0)

## pengerasan keamanan

Proses mengurangi permukaan serangan untuk membuatnya lebih tahan terhadap serangan. Ini dapat mencakup tindakan seperti menghapus sumber daya yang tidak lagi diperlukan, menerapkan praktik keamanan terbaik untuk memberikan hak istimewa paling sedikit, atau menonaktifkan fitur yang tidak perlu dalam file konfigurasi.

<span id="page-78-1"></span>sistem informasi keamanan dan manajemen acara (SIEM)

Alat dan layanan yang menggabungkan sistem manajemen informasi keamanan (SIM) dan manajemen acara keamanan (SEM). Sistem SIEM mengumpulkan, memantau, dan menganalisis data dari server, jaringan, perangkat, dan sumber lain untuk mendeteksi ancaman dan pelanggaran keamanan, dan untuk menghasilkan peringatan.

## otomatisasi respons keamanan

Tindakan yang telah ditentukan dan diprogram yang dirancang untuk secara otomatis merespons atau memulihkan peristiwa keamanan. Otomatisasi ini berfungsi sebagai kontrol keamanan [detektif](#page-53-0) atau [responsif](#page-76-2) yang membantu Anda menerapkan praktik terbaik AWS keamanan. Contoh tindakan respons otomatis termasuk memodifikasi grup keamanan VPC, menambal instans Amazon EC2, atau memutar kredensil.

## enkripsi sisi server

Enkripsi data di tujuannya, oleh Layanan AWS yang menerimanya.

<span id="page-78-0"></span>kebijakan kontrol layanan (SCP)

Kebijakan yang menyediakan kontrol terpusat atas izin untuk semua akun di organisasi. AWS Organizations SCP menentukan pagar pembatas atau menetapkan batasan pada tindakan yang dapat didelegasikan oleh administrator kepada pengguna atau peran. Anda dapat menggunakan SCP sebagai daftar izin atau daftar penolakan, untuk menentukan layanan atau tindakan mana yang diizinkan atau dilarang. Untuk informasi selengkapnya, lihat [Kebijakan kontrol layanan](https://docs.aws.amazon.com/organizations/latest/userguide/orgs_manage_policies_scps.html) dalam AWS Organizations dokumentasi.

# titik akhir layanan

URL titik masuk untuk file Layanan AWS. Anda dapat menggunakan endpoint untuk terhubung secara terprogram ke layanan target. Untuk informasi selengkapnya, lihat [Layanan AWS titik akhir](https://docs.aws.amazon.com/general/latest/gr/rande.html) di Referensi Umum AWS.

<span id="page-79-1"></span>perjanjian tingkat layanan (SLA)

Perjanjian yang menjelaskan apa yang dijanjikan tim TI untuk diberikan kepada pelanggan mereka, seperti waktu kerja dan kinerja layanan.

<span id="page-79-0"></span>indikator tingkat layanan (SLI)

<span id="page-79-2"></span>Pengukuran aspek kinerja layanan, seperti tingkat kesalahan, ketersediaan, atau throughputnya. tujuan tingkat layanan (SLO)

Metrik target yang mewakili kesehatan layanan, yang diukur dengan indikator [tingkat layanan](#page-79-0). model tanggung jawab bersama

Model yang menjelaskan tanggung jawab yang Anda bagikan AWS untuk keamanan dan kepatuhan cloud. AWS bertanggung jawab atas keamanan cloud, sedangkan Anda bertanggung jawab atas keamanan di cloud. Untuk informasi selengkapnya, lihat [Model tanggung jawab](https://aws.amazon.com/compliance/shared-responsibility-model/) [bersama.](https://aws.amazon.com/compliance/shared-responsibility-model/)

# SIEM

Lihat [informasi keamanan dan sistem manajemen acara](#page-78-1).

```
titik kegagalan tunggal (SPOF)
```
Kegagalan dalam satu komponen penting dari aplikasi yang dapat mengganggu sistem.

# SLA

Lihat [perjanjian tingkat layanan](#page-79-1).

# SLI

Lihat [indikator tingkat layanan.](#page-79-0)

# SLO

Lihat [tujuan tingkat layanan](#page-79-2).

# split-and-seed model

Pola untuk menskalakan dan mempercepat proyek modernisasi. Ketika fitur baru dan rilis produk didefinisikan, tim inti berpisah untuk membuat tim produk baru. Ini membantu meningkatkan kemampuan dan layanan organisasi Anda, meningkatkan produktivitas pengembang, dan

mendukung inovasi yang cepat. Untuk informasi lebih lanjut, lihat [Pendekatan bertahap untuk](https://docs.aws.amazon.com/prescriptive-guidance/latest/modernization-phased-approach/step3.html) [memodernisasi aplikasi](https://docs.aws.amazon.com/prescriptive-guidance/latest/modernization-phased-approach/step3.html) di. AWS Cloud

## SPOF

Lihat [satu titik kegagalan.](#page-79-3)

# skema bintang

Struktur organisasi database yang menggunakan satu tabel fakta besar untuk menyimpan data transaksional atau terukur dan menggunakan satu atau lebih tabel dimensi yang lebih kecil untuk menyimpan atribut data. Struktur ini dirancang untuk digunakan dalam [gudang data](#page-52-0) atau untuk tujuan intelijen bisnis.

# pola ara pencekik

Pendekatan untuk memodernisasi sistem monolitik dengan menulis ulang secara bertahap dan mengganti fungsionalitas sistem sampai sistem warisan dapat dinonaktifkan. Pola ini menggunakan analogi pohon ara yang tumbuh menjadi pohon yang sudah mapan dan akhirnya mengatasi dan menggantikan inangnya. Pola ini [diperkenalkan oleh Martin Fowler](https://martinfowler.com/bliki/StranglerFigApplication.html) sebagai cara untuk mengelola risiko saat menulis ulang sistem monolitik. Untuk contoh cara menerapkan pola ini, lihat [Memodernisasi layanan web Microsoft ASP.NET \(ASMX\) lama secara bertahap](https://docs.aws.amazon.com/prescriptive-guidance/latest/modernization-aspnet-web-services/) [menggunakan container dan](https://docs.aws.amazon.com/prescriptive-guidance/latest/modernization-aspnet-web-services/) Amazon API Gateway.

# subnet

Rentang alamat IP dalam VPC Anda. Subnet harus berada di Availability Zone tunggal.

<span id="page-80-0"></span>kontrol pengawasan dan akuisisi data (SCADA)

Di bidang manufaktur, sistem yang menggunakan perangkat keras dan perangkat lunak untuk memantau aset fisik dan operasi produksi.

# enkripsi simetris

Algoritma enkripsi yang menggunakan kunci yang sama untuk mengenkripsi dan mendekripsi data.

# pengujian sintetis

Menguji sistem dengan cara yang mensimulasikan interaksi pengguna untuk mendeteksi potensi masalah atau untuk memantau kinerja. Anda dapat menggunakan [Amazon CloudWatch](https://docs.aws.amazon.com/AmazonCloudWatch/latest/monitoring/CloudWatch_Synthetics_Canaries.html)  [Synthetics](https://docs.aws.amazon.com/AmazonCloudWatch/latest/monitoring/CloudWatch_Synthetics_Canaries.html) untuk membuat tes ini.

# T

# tag

Pasangan nilai kunci yang bertindak sebagai metadata untuk mengatur sumber daya Anda. AWS Tanda dapat membantu Anda mengelola, mengidentifikasi, mengatur, dan memfilter sumber daya. Untuk informasi selengkapnya, lihat [Menandai AWS sumber daya Anda.](https://docs.aws.amazon.com/tag-editor/latest/userguide/tagging.html)

# variabel target

Nilai yang Anda coba prediksi dalam ML yang diawasi. Ini juga disebut sebagai variabel hasil. Misalnya, dalam pengaturan manufaktur, variabel target bisa menjadi cacat produk.

# daftar tugas

Alat yang digunakan untuk melacak kemajuan melalui runbook. Daftar tugas berisi ikhtisar runbook dan daftar tugas umum yang harus diselesaikan. Untuk setiap tugas umum, itu termasuk perkiraan jumlah waktu yang dibutuhkan, pemilik, dan kemajuan.

# lingkungan uji

Lihat [lingkungan](#page-56-0).

# pelatihan

Untuk menyediakan data bagi model ML Anda untuk dipelajari. Data pelatihan harus berisi jawaban yang benar. Algoritma pembelajaran menemukan pola dalam data pelatihan yang memetakan atribut data input ke target (jawaban yang ingin Anda prediksi). Ini menghasilkan model ML yang menangkap pola-pola ini. Anda kemudian dapat menggunakan model ML untuk membuat prediksi pada data baru yang Anda tidak tahu targetnya.

# gerbang transit

Hub transit jaringan yang dapat Anda gunakan untuk menghubungkan VPC dan jaringan lokal Anda. Untuk informasi selengkapnya, lihat [Apa itu gateway transit](https://docs.aws.amazon.com/vpc/latest/tgw/what-is-transit-gateway.html) dalam AWS Transit Gateway dokumentasi.

# alur kerja berbasis batang

Pendekatan di mana pengembang membangun dan menguji fitur secara lokal di cabang fitur dan kemudian menggabungkan perubahan tersebut ke cabang utama. Cabang utama kemudian dibangun untuk pengembangan, praproduksi, dan lingkungan produksi, secara berurutan.

## akses tepercaya

Memberikan izin ke layanan yang Anda tentukan untuk melakukan tugas di organisasi Anda di dalam AWS Organizations dan di akunnya atas nama Anda. Layanan tepercaya menciptakan peran terkait layanan di setiap akun, ketika peran itu diperlukan, untuk melakukan tugas manajemen untuk Anda. Untuk informasi selengkapnya, lihat [Menggunakan AWS Organizations](https://docs.aws.amazon.com/organizations/latest/userguide/orgs_integrate_services.html)  [dengan AWS layanan lain](https://docs.aws.amazon.com/organizations/latest/userguide/orgs_integrate_services.html) dalam AWS Organizations dokumentasi.

### penyetelan

Untuk mengubah aspek proses pelatihan Anda untuk meningkatkan akurasi model ML. Misalnya, Anda dapat melatih model ML dengan membuat set pelabelan, menambahkan label, dan kemudian mengulangi langkah-langkah ini beberapa kali di bawah pengaturan yang berbeda untuk mengoptimalkan model.

#### tim dua pizza

Sebuah DevOps tim kecil yang bisa Anda beri makan dengan dua pizza. Ukuran tim dua pizza memastikan peluang terbaik untuk berkolaborasi dalam pengembangan perangkat lunak.

# $\overline{U}$

#### waswas

Sebuah konsep yang mengacu pada informasi yang tidak tepat, tidak lengkap, atau tidak diketahui yang dapat merusak keandalan model ML prediktif. Ada dua jenis ketidakpastian: ketidakpastian epistemik disebabkan oleh data yang terbatas dan tidak lengkap, sedangkan ketidakpastian aleatorik disebabkan oleh kebisingan dan keacakan yang melekat dalam data. Untuk informasi lebih lanjut, lihat panduan [Mengukur ketidakpastian dalam sistem pembelajaran](https://docs.aws.amazon.com/prescriptive-guidance/latest/ml-quantifying-uncertainty/concepts.html) [mendalam](https://docs.aws.amazon.com/prescriptive-guidance/latest/ml-quantifying-uncertainty/concepts.html).

## tugas yang tidak terdiferensiasi

Juga dikenal sebagai angkat berat, pekerjaan yang diperlukan untuk membuat dan mengoperasikan aplikasi tetapi itu tidak memberikan nilai langsung kepada pengguna akhir atau memberikan keunggulan kompetitif. Contoh tugas yang tidak terdiferensiasi termasuk pengadaan, pemeliharaan, dan perencanaan kapasitas.

#### lingkungan atas

Lihat [lingkungan](#page-56-0).

# V

# menyedot debu

Operasi pemeliharaan database yang melibatkan pembersihan setelah pembaruan tambahan untuk merebut kembali penyimpanan dan meningkatkan kinerja.

# kendali versi

Proses dan alat yang melacak perubahan, seperti perubahan kode sumber dalam repositori.

# Peering VPC

Koneksi antara dua VPC yang memungkinkan Anda merutekan lalu lintas dengan menggunakan alamat IP pribadi. Untuk informasi selengkapnya, lihat [Apa itu peering VPC](https://docs.aws.amazon.com/vpc/latest/peering/what-is-vpc-peering.html) di dokumentasi VPC Amazon.

# kerentanan

Kelemahan perangkat lunak atau perangkat keras yang membahayakan keamanan sistem.

# W

# cache hangat

Cache buffer yang berisi data terkini dan relevan yang sering diakses. Instance database dapat membaca dari cache buffer, yang lebih cepat daripada membaca dari memori utama atau disk.

# data hangat

Data yang jarang diakses. Saat menanyakan jenis data ini, kueri yang cukup lambat biasanya dapat diterima.

# fungsi jendela

Fungsi SQL yang melakukan perhitungan pada sekelompok baris yang berhubungan dengan catatan saat ini. Fungsi jendela berguna untuk memproses tugas, seperti menghitung rata-rata bergerak atau mengakses nilai baris berdasarkan posisi relatif dari baris saat ini.

## beban kerja

Kumpulan sumber daya dan kode yang memberikan nilai bisnis, seperti aplikasi yang dihadapi pelanggan atau proses backend.

## aliran kerja

Grup fungsional dalam proyek migrasi yang bertanggung jawab atas serangkaian tugas tertentu. Setiap alur kerja independen tetapi mendukung alur kerja lain dalam proyek. Misalnya, alur kerja portofolio bertanggung jawab untuk memprioritaskan aplikasi, perencanaan gelombang, dan mengumpulkan metadata migrasi. Alur kerja portofolio mengirimkan aset ini ke alur kerja migrasi, yang kemudian memigrasikan server dan aplikasi.

# CACING

Lihat [menulis sekali, baca banyak](#page-84-0).

## WQF

Lihat [Kerangka Kualifikasi Beban Kerja AWS.](#page-45-0)

<span id="page-84-0"></span>tulis sekali, baca banyak (WORM)

Model penyimpanan yang menulis data satu kali dan mencegah data dihapus atau dimodifikasi. Pengguna yang berwenang dapat membaca data sebanyak yang diperlukan, tetapi mereka tidak dapat mengubahnya. Infrastruktur penyimpanan data ini dianggap [tidak dapat diubah](#page-61-0).

# Z

# eksploitasi zero-day

Serangan, biasanya malware, yang memanfaatkan kerentanan [zero-day](#page-84-1).

# <span id="page-84-1"></span>kerentanan zero-day

Cacat atau kerentanan yang tak tanggung-tanggung dalam sistem produksi. Aktor ancaman dapat menggunakan jenis kerentanan ini untuk menyerang sistem. Pengembang sering menyadari kerentanan sebagai akibat dari serangan tersebut.

## aplikasi zombie

Aplikasi yang memiliki CPU rata-rata dan penggunaan memori di bawah 5 persen. Dalam proyek migrasi, adalah umum untuk menghentikan aplikasi ini.

Terjemahan disediakan oleh mesin penerjemah. Jika konten terjemahan yang diberikan bertentangan dengan versi bahasa Inggris aslinya, utamakan versi bahasa Inggris.